**INSTITUTO NACIONAL DE ESTADÍSTICA Y GEOGRAFÍA**

# Encuesta Nacional Agropecuaria (ENA) 2014

# **MANUAL DEL JEFE DE ENTREVISTADORES**

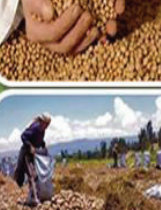

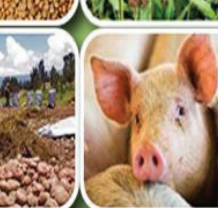

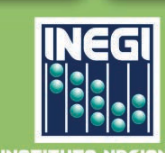

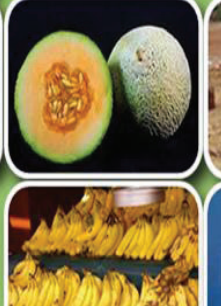

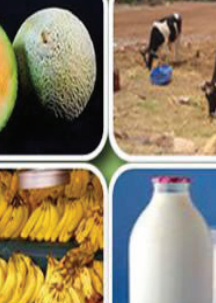

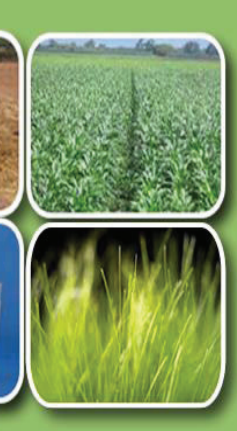

#### DR © 2014, **Instituto Nacional de Estadística y Geografía**

Edificio Sede Av. Héroe de Nacozari Sur Núm. 2301 Fracc. Jardines del Parque, 20276 Aguascalientes Aguascalientes, Aguascalientes, entre la calle INEGI, Avenida del Lago y Avenida Paseo de las Garzas.

www.inegi.org.mx atencion.usuarios@inegi.org.mx

**Manual del Jefe de Entrevistadores Encuesta Nacional Agropecuaria (ENA) 2014**

Impreso en México Printed in Mexico

# **Presentación**

El **Instituto Nacional de Estadística y Geografía**, para dar seguimiento a los resultados obtenidos en la Encuesta Nacional Agropecuaria 2012 (ENA 2012) y dar cumplimiento a lo que establece en la Ley del Sistema Nacional de Información Estadística y Geográfica (LSNIEG), de suministrar información básica, de calidad, pertinente y veraz a la sociedad y a los diferentes sectores productivos del país, realiza la **Encuesta Nacional Agropecuaria 2014 (ENA 2014)**, la cual recaba información de productos básicos y estratégicos del sector agropecuario; fortaleciendo así al Sistema de Información Agropecuaria (SIA).

 La metodología de captación se sostiene en una sola etapa, la cual tiene como insumo principal el *Directorio de Productores*, seleccionados mediante la muestra obtenida del universo de unidades de producción de la base de datos del Censo Agropecuario 2007 y con la ENA 2012.

 Los instrumentos de captación de información y el control operativo de la ENA 2014 se ejercen mediante el uso del *Sistema de Captación de Información de Productores Agropecuarios*, provisto en un Dispositivo Electrónico Móvil, que facilita la tarea del entrevistador.

 El presente manual va dirigido al Jefe de Entrevistadores, quien es el encargado de dar seguimiento y control a las actividades de los *entrevistadores* a su cargo, como tal, se asegura de que sigan la metodología y procesos señalados en su manual y de que la información sea apegada a la realidad que manifiestan los productores.

 Este documento forma parte del conjunto destinado a los puestos que apoyan la captación de información de la **ENA 2014**.

# **Índice**

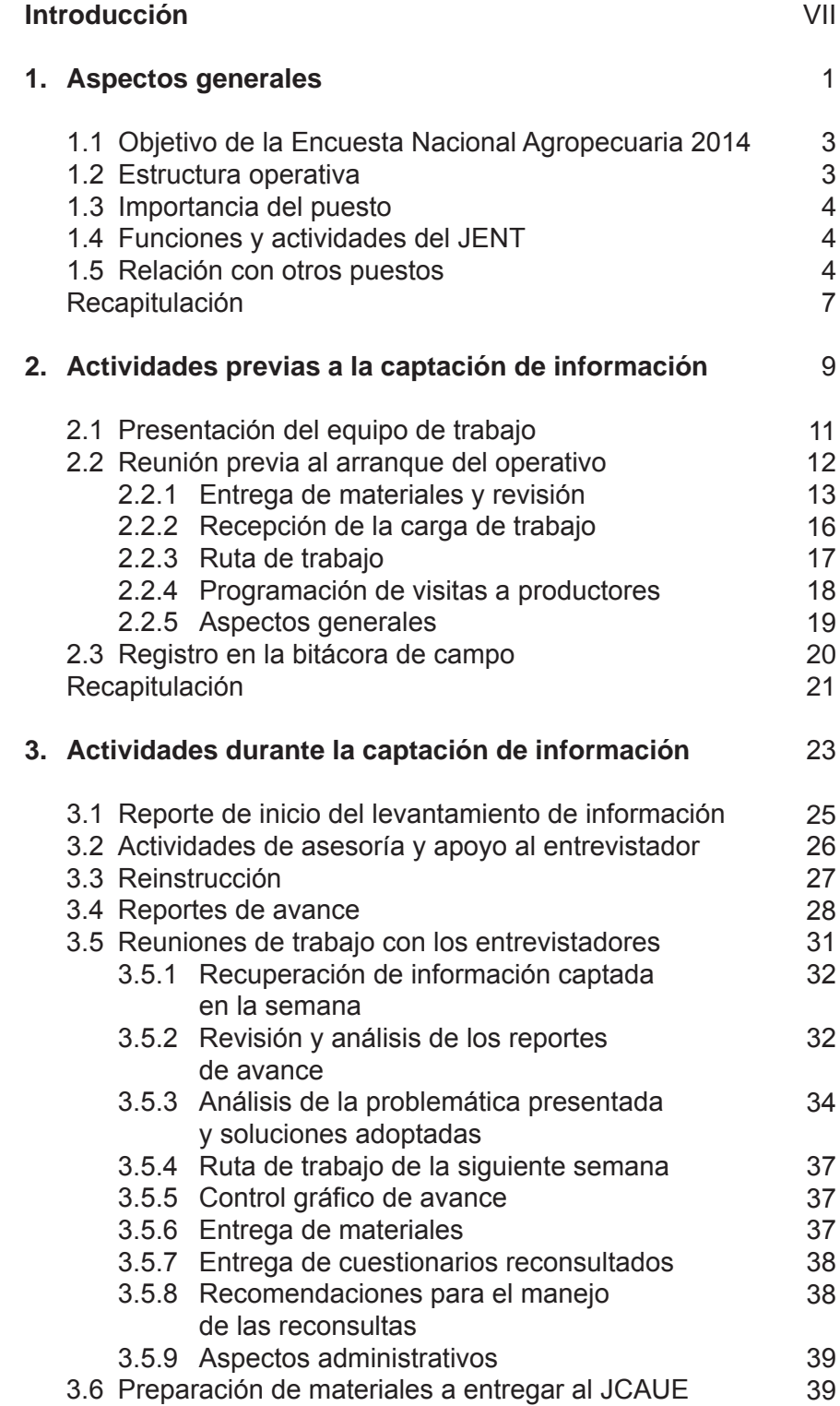

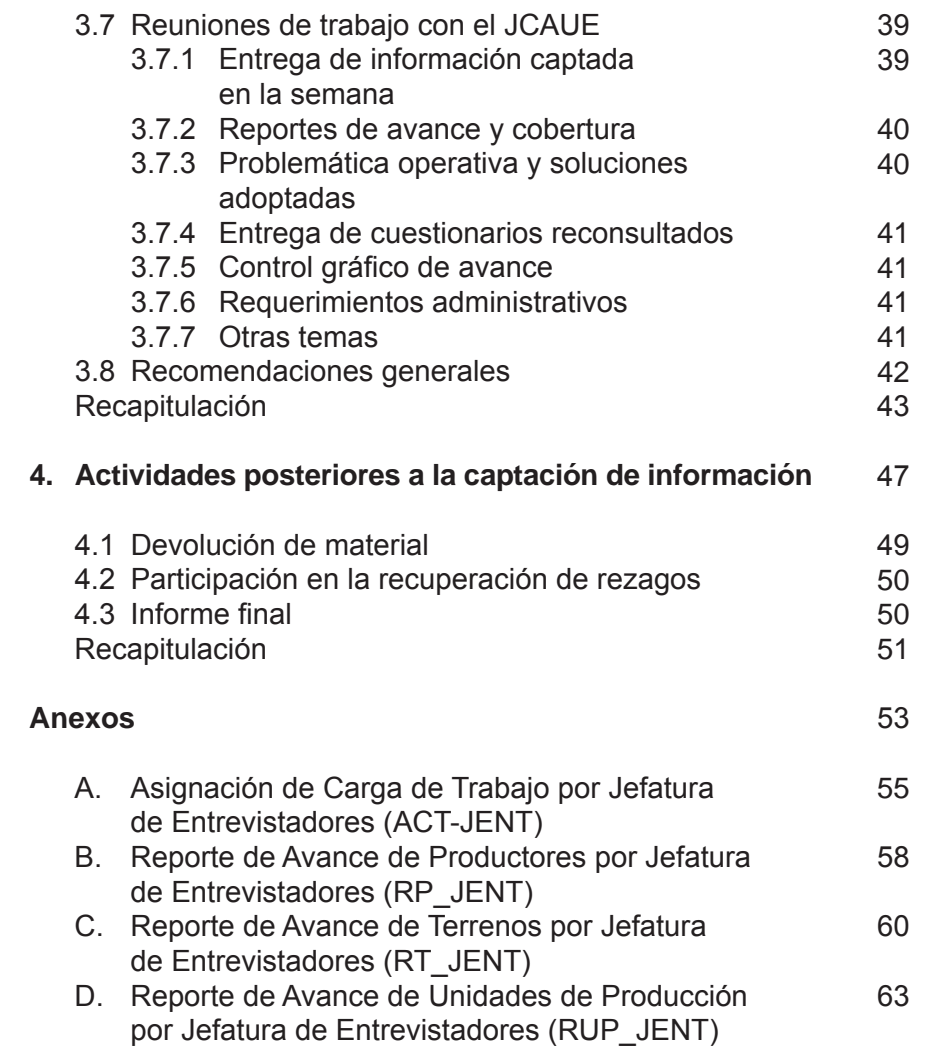

# **Introducción**

Para obtener los mejores resultados a través de la **ENA 2014** y se proporcione información útil y veraz, es importante que el proceso se realice de acuerdo con la normatividad definida y de planeación del proyecto en general, lo cual requiere un eficiente control de las operaciones en sus distintos niveles. Para colaborar con ello, en el *presente Manual del Jefe de Entrevistadores*, se exponen los procesos que debes controlar y asegurar que se desarrollen adecuadamente.

Contiene cuatro capítulos y un anexo en donde se muestran los objetivos, conceptos, procedimientos y estrategias a seguir, así como la estructura organizacional de la **ENA 2014** y funciones del Jefe de Entrevistadores (JENT).

En el primer capítulo se exponen los aspectos básicos de la Encuesta: características generales, objetivo general, la unidad de observación, instrumento de captación, período y estructura del operativo; también se menciona la importancia del puesto del JENT, principales funciones y la relación que tiene con otros puestos.

En el segundo capítulo se describen las actividades para preparar el inicio de la captación de la información, entre los que se encuentran: la presentación de los ENT que conforman tu equipo de trabajo; la reunión previa al arranque del operativo para acordar los últimos detalles; entrega de materiales, recepción y revisión de los mismos; recepción de la carga, identificación del área y definición de la ruta de trabajo; programación de visitas al productor, aspectos generales y el registro en la bitácora de campo.

Dentro del el tercer capítulo se describen las acciones que desempeña el JENT durante la captación de la información como: reporte de inicio del operativo; actividades de asesoría y apoyo; reportes de avance; reuniones de trabajo con los entrevistadores en donde se realiza la recuperación de la información captada en la semana, analizan los reportes de avance semanal, comenta la problemática presentada y soluciones adoptadas, presentan observaciones y recomendaciones a partir de los reportes de validación, lleva el control gráfico de avance, asigna las reconsultas, entrega el material faltante y tratan aspectos administrativos; otro tema importante es la preparación de materiales a entregar al jefe de control y actualización de unidades económicas (JCAUE); y el orden y participación del JENT en las reuniones de trabajo con él.

 En el cuarto capítulo se mencionan las actividades posteriores a la captación de la información: la devolución de materiales, la participación del JENT en la recuperación de rezagos y el informe final de la Encuesta.

Por último, se incluye un Anexo que contiene los formatos de control y sus instructivos de interpretación a utilizar durante el operativo de levantamiento de la información.

*El INEGI expresa con antelación su reconocimiento a los jefes de entrevistadores y los exhorta a que brinden su valiosa colaboración al logro de los objetivos de este proyecto.*

1. Aspectos generales

# **1. Aspectos generales**

# **1.1 Objetivo de la Encuesta Nacional Agropecuaria 2014**

# *Objetivo General:*

Obtener información estadística actualizada de la producción de cultivos y especies pecuarias y forestales seleccionadas, que en conjunto representan la mayor participación en el Producto Interno Bruto sectorial (PIB), que se establecen como básicos en la Ley de Desarrollo Rural Sustentable, se consideran en el Programa Sectorial de Desarrollo Agropecuario, Pesquero y Alimentario 2013 – 2018 o bien por recomendación de la FAO.

# **1.2 Estructura operativa**

La estructura organizacional del INEGI, tiene entre otras funciones: desarrollar la normatividad a nivel central y delegar la ejecución a los ámbitos regionales y estatales, con lo cual se optimizan los proyectos estadísticos.

 Para la Encuesta se ha definido un organigrama que atienda cada uno de los aspectos del proceso tales como: la planeación, capacitación, levantamiento de la información, control de avance y cobertura, distribución de materiales, entre otros.

 A continuación puedes observar el lugar que ocupas y la relación directa que tienes con los puestos que la conforman:

COORDINACIÓN ESTATAL INEGI

Obtener información estadística actualizada de la producción de cultivos, especies pecuarias y forestales seleccionadas.

Una de las funciones del INEGI es desarrollar la normatividad a nivel central para optimizar los proyectos estadísticos y la estructura operativa las ejecuta a nivel regional y estatal.

Atiende cada uno de los aspectos del proceso: planeación, capacitación, levantamiento de la información, cobertura, distribución de materiales, etc.

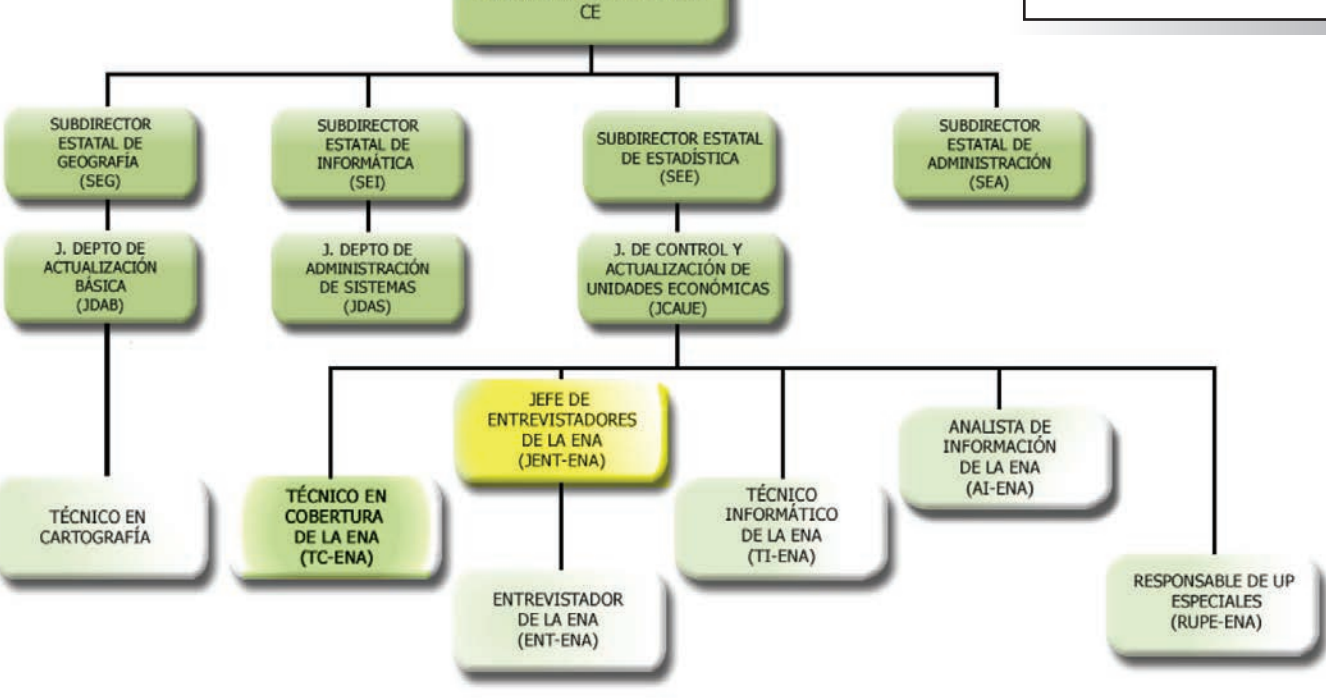

# **1.3 Importancia del puesto**

Durante el proceso de la ENA 2014, eres el encargado de organizar, coordinar, asesorar y apoyar al grupo de entrevistadores que captan la información en tu área de responsabilidad, a quienes ayudas a resolver la problemática de campo, vigilas que sigan la normatividad con el fin de asegurar el logro de los objetivos.

 Es necesario que valores la importancia que como puesto de control tienes, ya que te corresponde vigilar que tu equipo de entrevistadores presente un avance semanal, adecuado al período transcurrido y a las productividades esperadas; asimismo, debes asegurar que la información obtenida en campo se capte adecuadamente.

# **1.4 Funciones y actividades del JENT**

Las funciones que realizas durante el levantamiento de la información son de gran trascendencia, pues de ellas depende el buen desempeño de tu equipo de trabajo en la obtención de resultados, contribuyendo así al éxito de la encuesta.

 En el siguiente esquema se muestran algunas de las actividades que debes cumplir, éstas se han organizado en tres momentos principales: previas, durante y posteriores al levantamiento de la información.

Eres el encargado de coordinar, asesorar, organizar, apoyar; a los ENT así como asegurar que la información se capte adecuadamente.

**Tus actividades** se realizarán en tres momentos: **Previas, durante y posteriores** al levantamiento de la información.

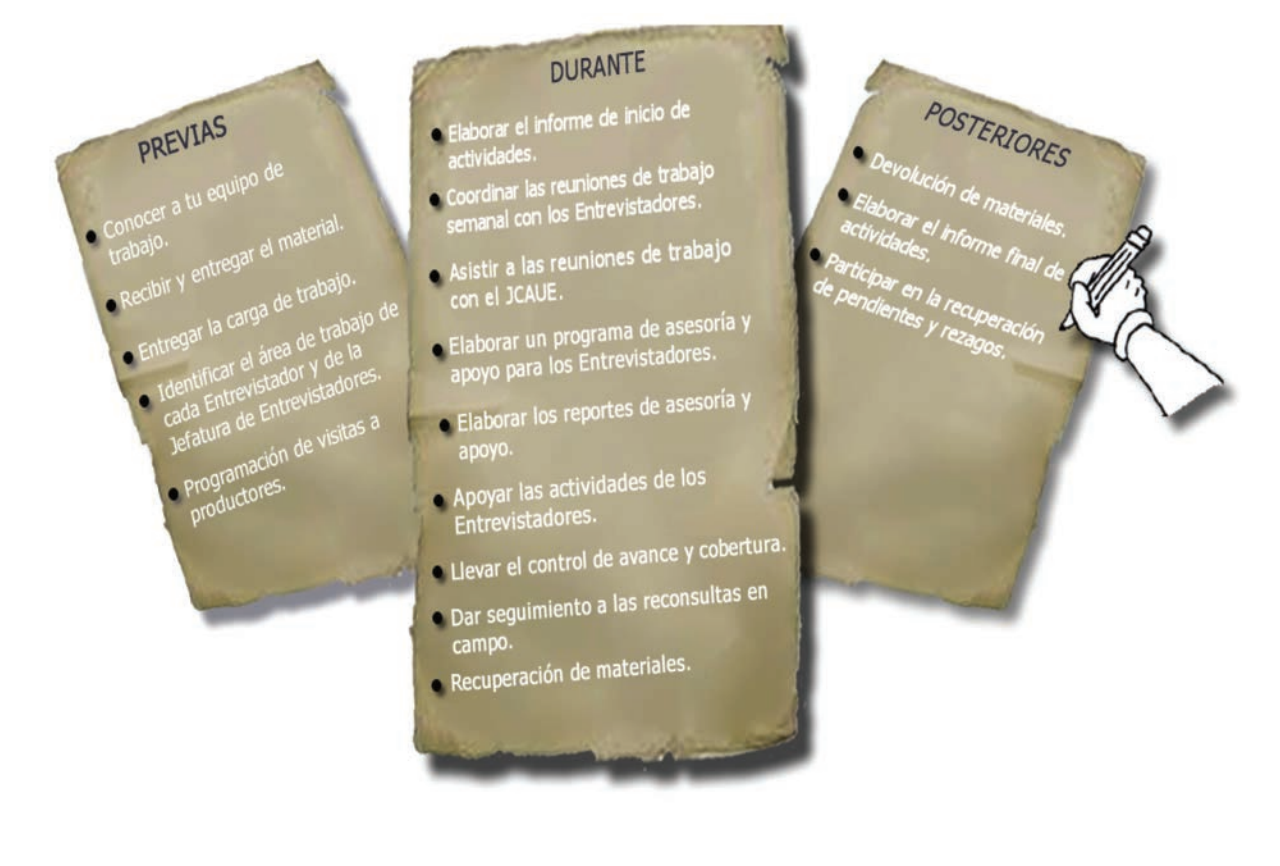

# **1.5 Relación con otros puestos**

El equipo de trabajo es el conjunto de personas que laboran de forma organizada para lograr un fin en común. Tu grupo, está conformado por un determinado número de Entrevistadores, al que das seguimiento en el desarrollo de sus actividades. La función de cada uno contribuye al resultado eficiente de los objetivos de la captación de la información de la ENA 2014.

**Como JENT te relacionas con los siguientes puestos:** JCAUE, TI, TC, RUPE, AI, ENT.

A continuación se mencionan algunas de las relaciones que estableces con otros puestos:

#### JEFE DE CONTROL Y ACTUALIZACIÓN DE UNIDADES ECONÓMICAS (JCAUE)

- Es tu jefe inmediato y da seguimiento al trabajo que se desarrolla en tu Jefatura de Entrevistadores.
- Te asigna el área y carga de trabajo.
- Te entrega los materiales necesarios para que junto con tu equipo de trabajo realicen sus actividades.
- Realiza y coordina el desarrollo de la capacitación de reinstrucción.
- Asiste en algunas de las reuniones de trabajo que llevas a cabo con los entrevistadores.
- Te coordina, asesora y apoya en el desempeño de tu trabajo y de los entrevistadores a tu cargo.
- Le informas sobre tus actividades, le reportas el avance y problemática del operativo de la encuesta, en las reuniones de trabajo semanal que él conduce y coordina.
- Analiza cualitativa y cuantitativamente los reportes de avance.

#### TÉCNICO INFORMÁTICO DE LA ENA (TI-ENA)

- Es el encargado del administrador del sistema para la operación del Dispositivo Electrónico Móvil.
- Asesora y apoya para el envío de la información del DEM a través de la Web.
- Asesora al personal operativo en el uso y manejo del Dispositivo Electrónico Móvil, cuando requieras solicitarlo al JCAUE.
- Imprime los reportes de control de avance.
- Asiste a las reuniones los lunes de cada semana.

#### TÉCNICO EN COBERTURA DE LA ENA (TC-ENA)

- Bajo tu solicitud, asesora y apoya al grupo de entrevistadores a tu cargo en la interpretación de material cartográfico impreso y digital.
- En caso de ser necesario, al inicio del operativo puedes solicitar su apoyo para ubicar tu área de trabajo, con la finalidad de evitar errores de georreferenciación.
- En campo te apoya con la identificación de terrenos en el Módulo Cartográfico.
- Realiza reconsultas de información de los cuestionarios que resultaron con inconsistencias de superficie y que conforme a criterios, decidió verificar directamente con los productores.
- Se encarga de realizar actividades de verificación de inconsistencias de la superficie de las unidades de producción y de los trazos de actualización de terrenos.
- Es el encargado de conformar la (s) unidad (es) de producción con los productores con 10 y más  $\bullet$ terrenos, ya sea por medios impresos o mediante el Sistema de Captación de Información de Productores Agropecuarios.
- Realiza la captura de Cédulas de captación de información de terrenos y de los Cuestionarios básicos, utilizando el Sistema de Captación de Información de Productores Agropecuarios.
- Asiste a las reuniones de los lunes con el JCAUE e informa del avance de captura y de levantamiento en medios impresos, así como de la problemática que se presentó durante la semana.
- Realiza las reconsultas de información que su jefe inmediato le señale.

#### ANALISTA DE INFORMACIÓN DE LA ENA (AI-ENA)

- Analiza y valida la calidad de la información recabada en campo.
- Identifica las inconsistencias en la captura de la información por parte del entrevistador.
- Asiste a las reuniones los días lunes de cada semana.
- Tiene una relación indirecta con el JENT en las reuniones de trabajo semanal.

#### ENTREVISTADOR DE LA ENA (ENT-ENA)

- Eres su jefe inmediato.
- Lo asesoras y apoyas en sus actividades.
- Le asignas área y carga de trabajo.
- Le entregas y recibes los materiales utilizados.
- Te reúnes con él los viernes de cada semana.
- Le revisas cada semana el control de avance y cobertura.
- Le indicas las reconsultas que debe realizar.
- Te informa sobre cualquier situación importante durante el operativo.
- Le apoyas en la sensibilización de productores que se niegan a proporcionar la información.

También te relacionas con personal de las coordinaciones estatales, direcciones regionales y de Oficinas Centrales, quienes realizan funciones de asesoría, apoyo y seguimiento a las actividades de la ENA 2014

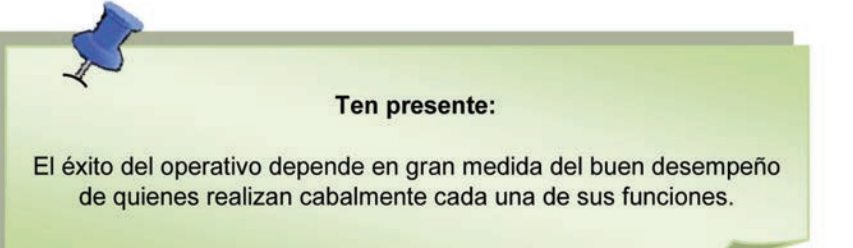

# **Recapitulación** *RECAPITULACIÓN*

**Objetivo:** Obtener información estadística actualizada de la producción de cultivos, especies pecuarias y for estales seleccionadas.

**Estructura Operativa** Conjunto de personas encargadas de Atender cada uno de los aspectos del proyecto estadístico.

**Importancia del puesto**: coordinar, as e sorar, organizar, apoyar a los ENT; así como, asegurar que la información se capte adecuadamente.

#### **Actividades** y **funciones**:

Se realizan en Tres momentos: Actividades Previas, durante y posteriores al levantamiento.

**Relación con otros puestos:** ( J C A U E ), ( T I ), ( T C ), ( R U P E ), ( A I ), ( EN T ).

**ASPECTOS** 

**GENERALES** 

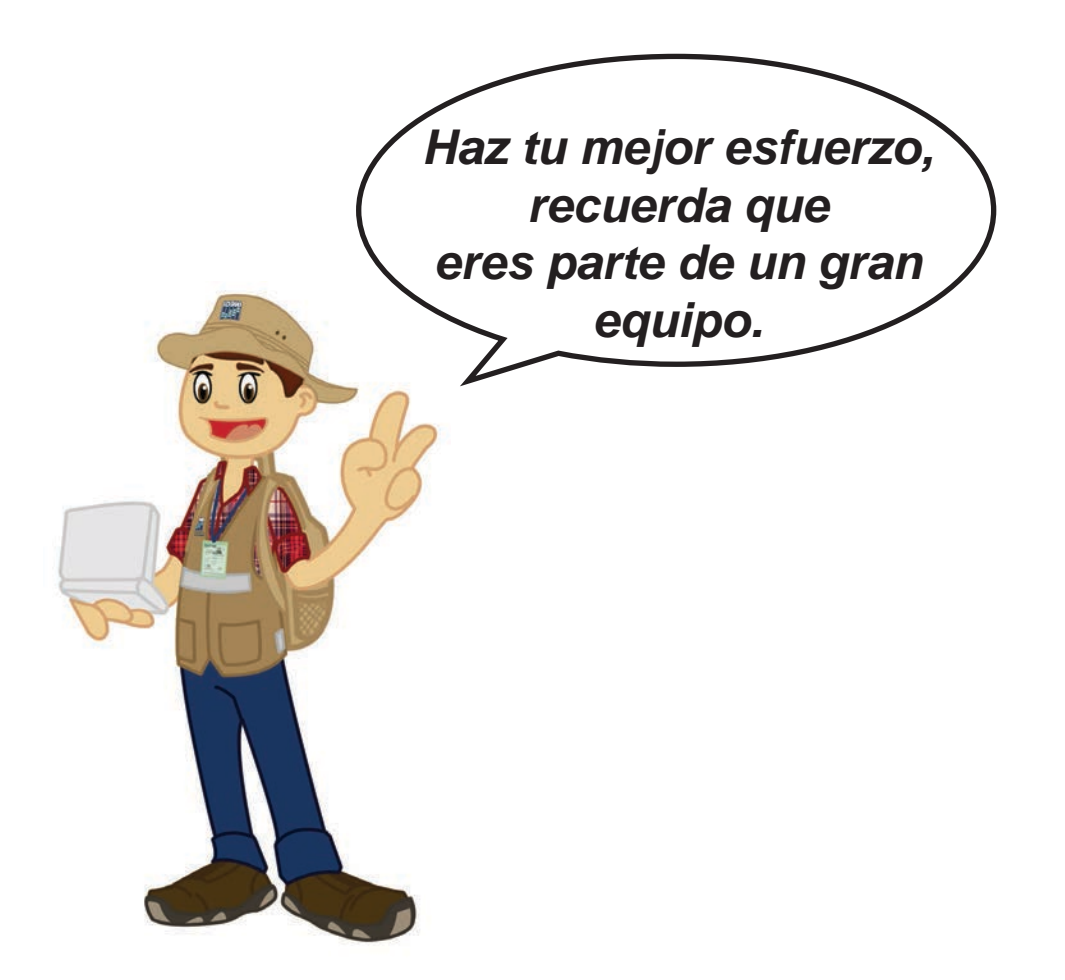

2. Actividades previas a la captación de información

# **2. Actividades previas a la captación de información**

#### **2.1 Presentación del equipo de trabajo**

El último día de la capacitación, el JCAUE te presentará a los entrevistadores que conforman tu equipo de trabajo, con ellos debes coordinarte para efectuar las actividades relacionadas con la captación y el control de la información.

Dales la bienvenida y platica con ellos sobre las condiciones de trabajo:

- Horario en que van a trabajar.
- Importancia de la puntualidad.
- Cumplir con la confidencialidad de la información.
- Recaba números telefónicos y proporcionales el tuyo.

 La relación interpersonal del j*efe de entrevistadores*  con el resto de la estructura operativa supone una comunicación abierta y respetuosa con base en el diálogo, para mantener una buena relación de trabajo que permita a los integrantes aclarar sus dudas y recibir asesoría en torno a las dificultades técnicas y operativas.

 Es conveniente que los entrevistadores te consideren como una persona con los conocimientos, experiencia y disponibilidad para resolver los problemas que se presenten.

 Una de las tareas más importantes es dar seguimiento al trabajo de los entrevistadores, con el objetivo de asegurar que las diversas actividades se realicen oportunamente y bajo los criterios y lineamientos establecidos en los manuales, por lo que es importante invitarlos a consultar dicho material cuando tengan alguna duda.

Preséntate con los ENT y habla sobre las condiciones de trabajo, horario, puntualidad, confidencialidad de la información y elabora tu directorio telefónico.

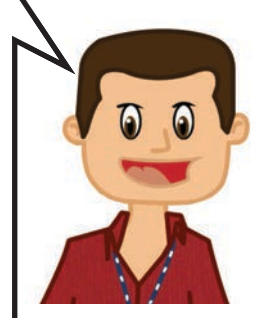

#### **2.2 Reunión previa al arranque del operativo**

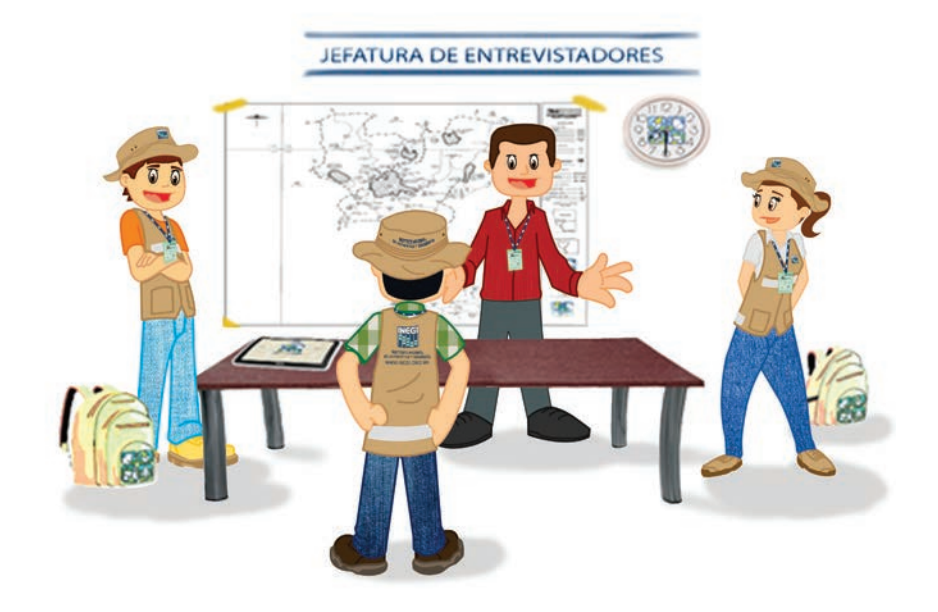

Al concluir la presentación con tu equipo de trabajo, debes reunirte con ellos para trabajar los siguientes puntos:

- Entrega de materiales y revisión.
- Recepción de la carga de trabajo.
- Identificación del área de trabajo.
- Establecer la ruta de trabajo.
- Programación de visitas a productores.
- Reporte de inicio de levantamiento de información.
- Aspectos generales:
	- Registro de teléfonos de oficina y celulares de los ENT.
	- $\blacktriangleright$  Asuntos administrativos.
	- Acordar la hora de la reunión de trabajo de la próxima semana.
- Indicaciones de último momento.

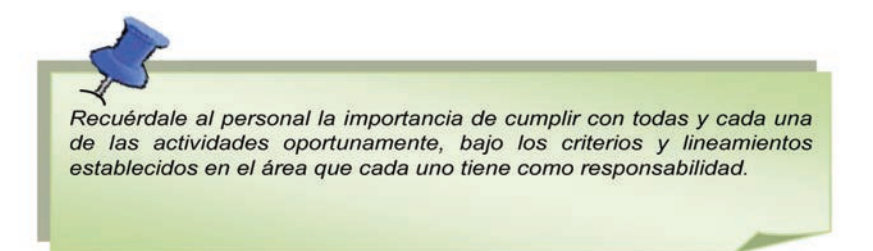

En **la reunión previa** trata los puntos referentes a la entrega de materiales, recepción e identificación de carga y área de trabajo respectivamente, establecimiento de rutas, programa de visitas, envío del reporte de inicio e indicaciones de último momento.

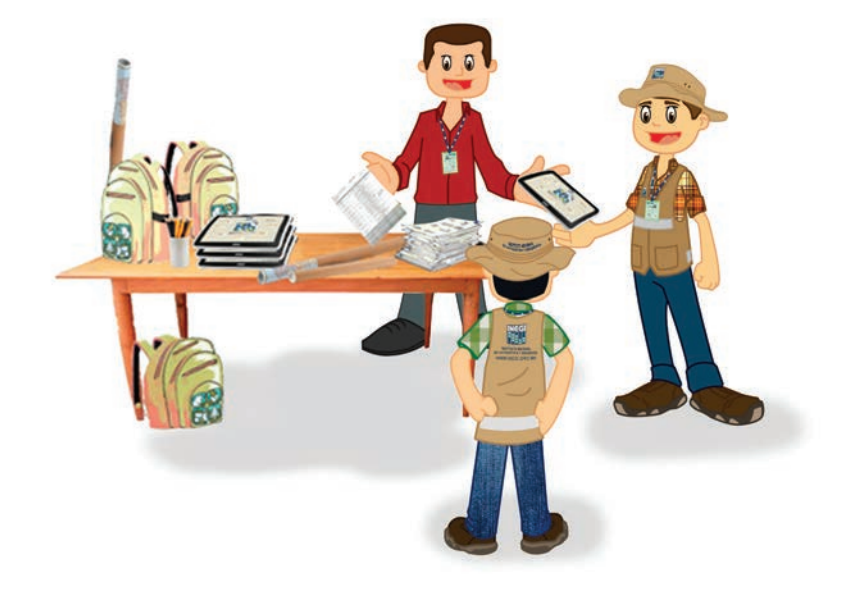

El JCAUE, te entregará un paquete de materiales para ti y para cada uno de los entrevistadores, debidamente relacionado en el formato de *Entrega y Recepción de Documentos y Materiales (FE-01).*

El JCAUE te **entrega los materiales** para ti y el de los ENT. El Objetivo es proporcionar los insumos necesarios al grupo de ENT.

 El objetivo de esta actividad es proporcionar los insumos necesarios al grupo de entrevistadores, para que inicien y desempeñen su función de forma correcta.

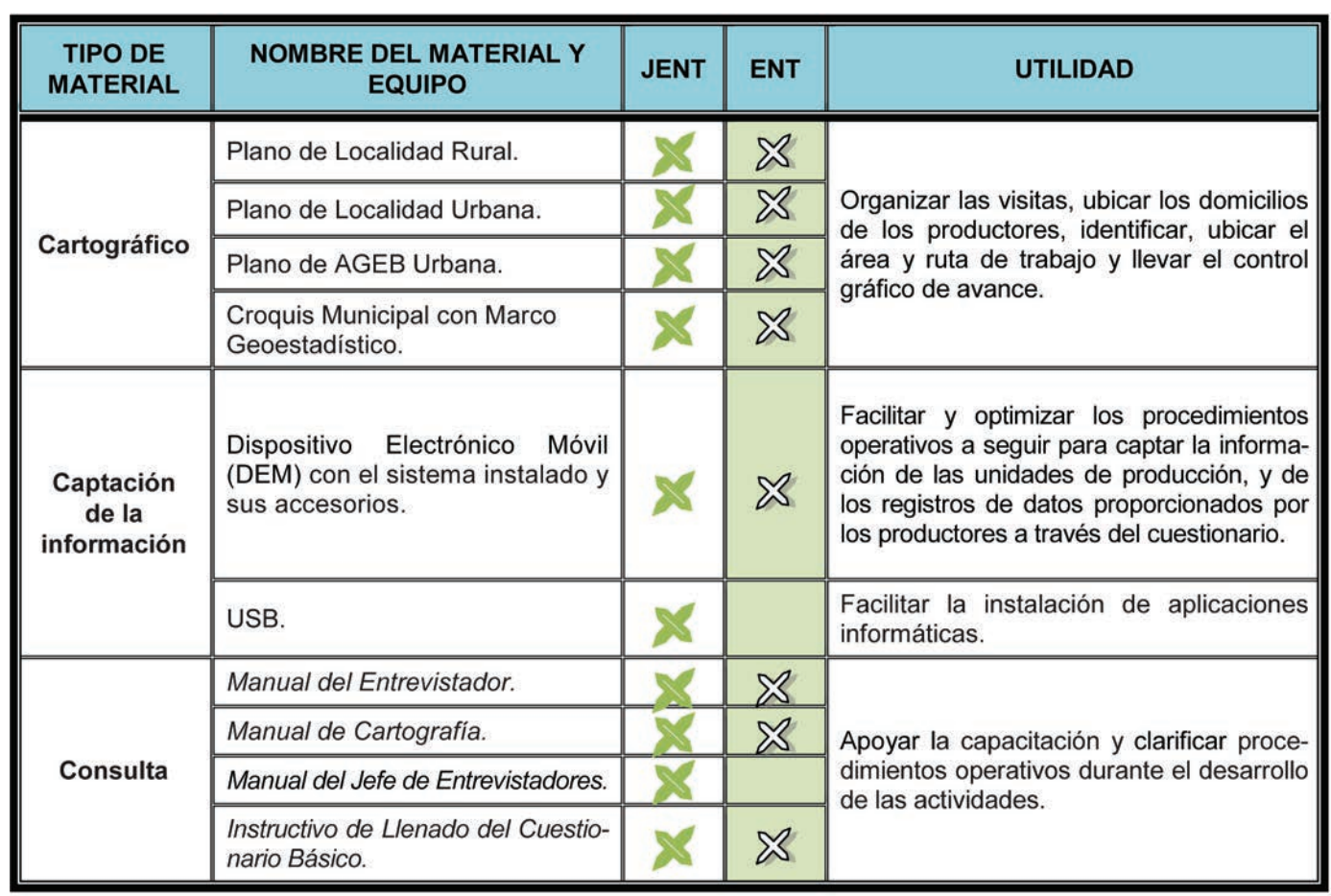

A continuación se describen los materiales que debes recibir por puesto:

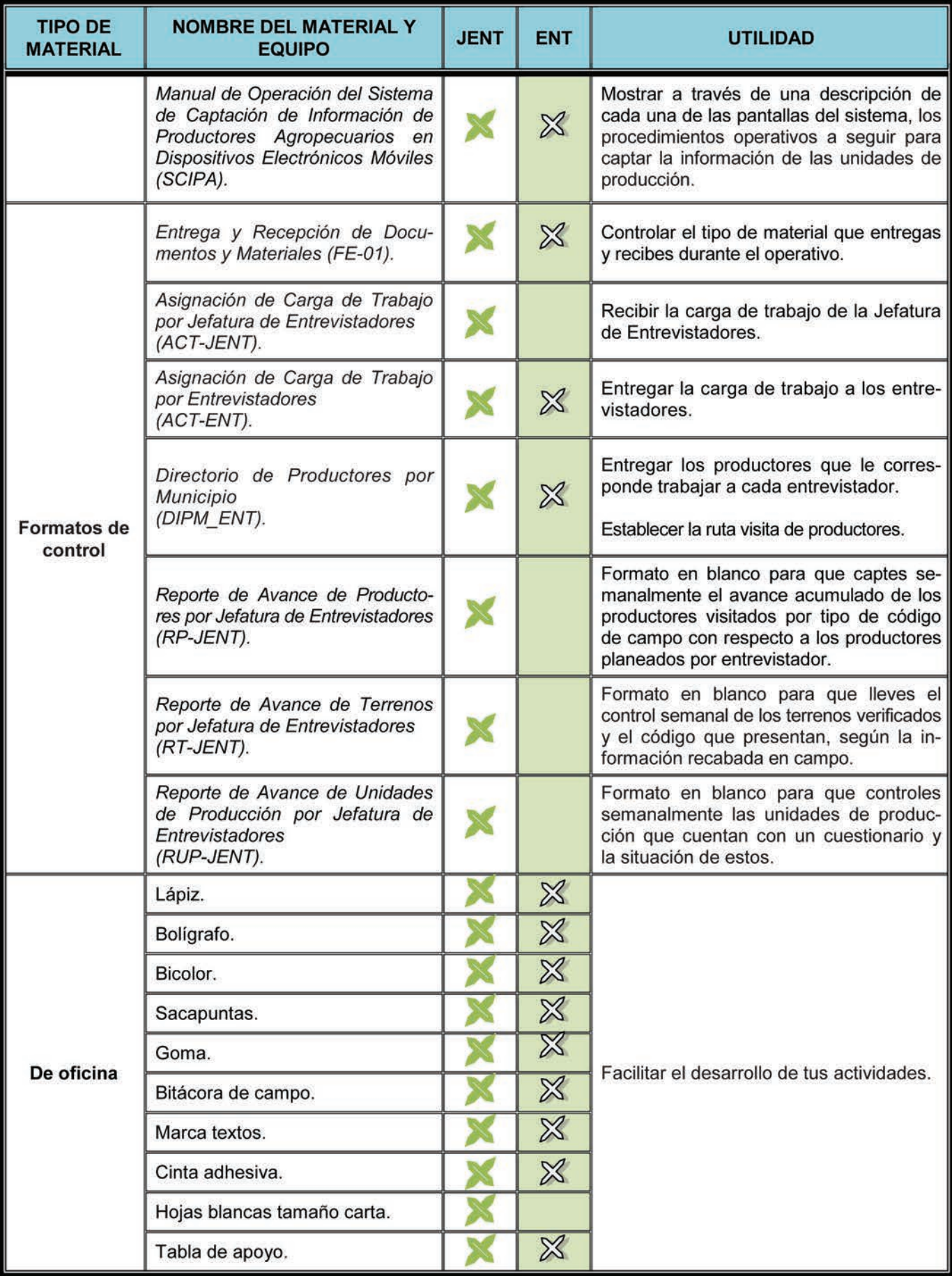

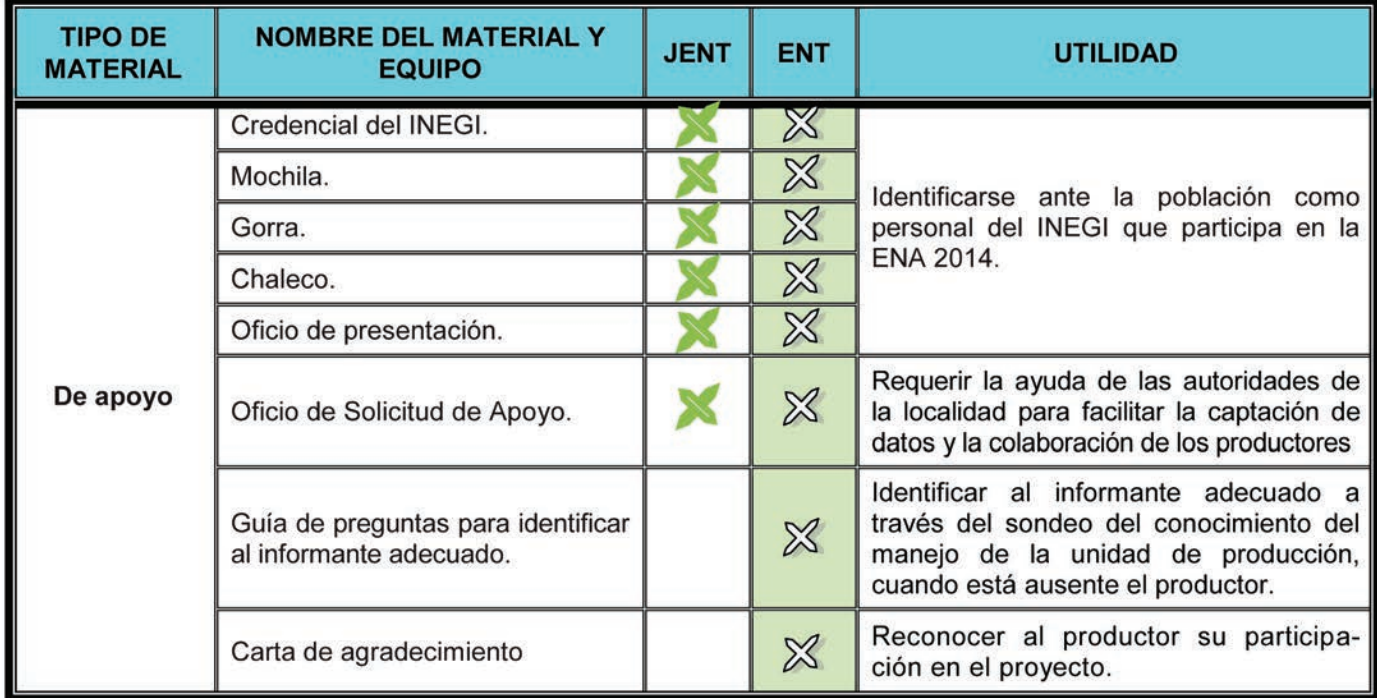

 Una vez que entregas los materiales, solicita a los entrevistadores que cotejen lo recibido con el formato *Entrega y Recepción de Documentos y Materiales (FE-01)*, ambos deben corresponder y deben estar en buen estado.

 Si no coincide, pide te informen inmediatamente para que lo comentes con el JCAUE, y él a su vez realice lo pertinente y te reintegre el material faltante o dañado.

Indica a los entrevistadores que verifiquen lo siguiente:

 $\mathcal{V}_{\mathsf{Que}}$  el Dispositivo Electrónico Móvil encienda, que ingresen su usuario y contraseña que les fue asignada.

• Que revisen que la carga de trabajo registrada en el formato *Asignación de Carga de Trabajo por Entrevistador* (ACT-ENT) sea congruente con las localidades incluidas en el Dispositivo Electrónico Móvil y con el *Directorio de Productores por Municipio* (DIPM\_ENT) impreso.

• Deben contar con un *Croquis Municipal* con Marco Geoestadístico, de acuerdo con el (o los) municipio(s), en que se ubican las localidades en donde viven los productores.

De acuerdo con las características, por cada localidad debe contar con un Plano de Localidad Urbana, Plano de AGEB Urbana o un Plano de Localidad Rural.

• Revisen el DIPM-ENT y establezcan las rutas de visitas.

Indica a los ENT que verifiquen: el DEM, sus claves de usuario y contraseña asignadas, el material cartográfico, carga de trabajo así como las rutas de visitas.

#### **2.2.2 Recepción de la carga de trabajo**

El JCAUE te entregará la carga de trabajo por medio del formato *Asignación de Carga de Trabajo* (ACT-JENT),el cual te presenta las localidades que te fueron asignadas como carga de trabajo, agrupadas por entrevistador, así como el número de productores, cuestionarios y unidades de producción.

 Además, te será útil durante el operativo de levantamiento de la información para programar por entrevistador la semana y el orden de cubrimiento de las localidades.

El JCAUE te entrega la carga de trabajo por medio del formato (ACT-JENT).

 Útil para programar por entrevistador la semana y el orden de cubrimiento de las localidades.

 La carga de trabajo puede estar conformada por localidad(es) completa(s), cuando a un entrevistador se le han asignado todos los productores seleccionados por la encuesta en la localidad y/o por localidades parciales, es decir, que dos o más entrevistadores tendrán cargada una misma localidad y en este caso el *Directorio de Productores por Municipio* (DIPM-ENT) estará dividido entre ellos.

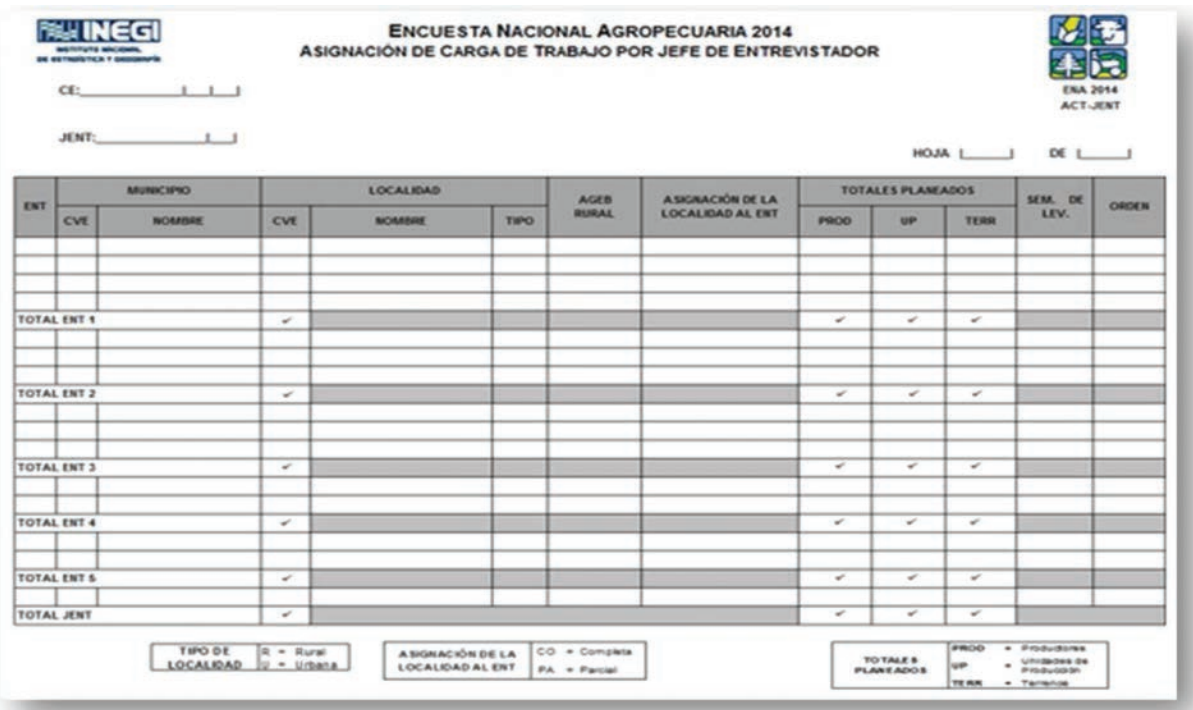

 Por cada localidad asignada debes entregar un Plano de Localidad y, de acuerdo con el municipio al que pertenecen, un *Croquis Municipal*, para que el entrevistador identifique su área de trabajo, las rutas de acceso, y lleve el control gráfico de avance, lo que te apoyará en el monitoreo del desempeño de cada uno de los entrevistadores.

 Si el JCAUE considera conveniente para un mejor logro de la cobertura o por estrategia, podrá reconformar cargas de trabajo, asignando cargas de apoyo a algunos entrevistadores. En este caso, te dará instrucciones sobre qué debes hacer.

 Recuerda que para facilitar el inicio de las actividades de asesoría y apoyo del operativo, programa con tu equipo de ENT empezar el levantamiento de la información por las localidades más cercanas a la Jefatura de Entrevistadores, ya que de esta manera te permitirá identificar las dificultades operativas y corregirlas oportunamente.

Programa con tus ENT empezar el levantamiento de la información por las localidades más cercanas a la JENT, ya que esto te permitirá identificar las dificultades operativas y corregirlas oportunamente.

#### **Identificación del área de trabajo**

Es conveniente que ubiques el área de trabajo de cada entrevistador en el *Croquis Municipal con Marco Geoestadístico*, y en él realiza la siguiente actividad:

- En el material cartográfico, identifica al entrevistador con su clave y un color para diferenciar la carga de trabajo.
- Registra a un lado de la clave del entrevistador el número de productores a los que visitará para captar información y enciérralos con un círculo rojo, este dato lo obtienes del ACT-JENT.
- Ubica el *Croquis Municipal* donde delimitaste tu área de trabajo en un lugar estratégico y visible de tu oficina.
- Cuando una localidad se asigna a más de un entrevistador, colorea la localidad y anota la clave de los entrevistadores a quienes fue asignada y a un lado de la clave la cantidad de productores que les corresponde entrevistar, encerrándolos en un círculo rojo.

Solicita a los entrevistadores que en el *Croquis Municipal,* y de acuerdo con su ACT-ENT, realicen la misma actividad para identificar su área de trabajo.

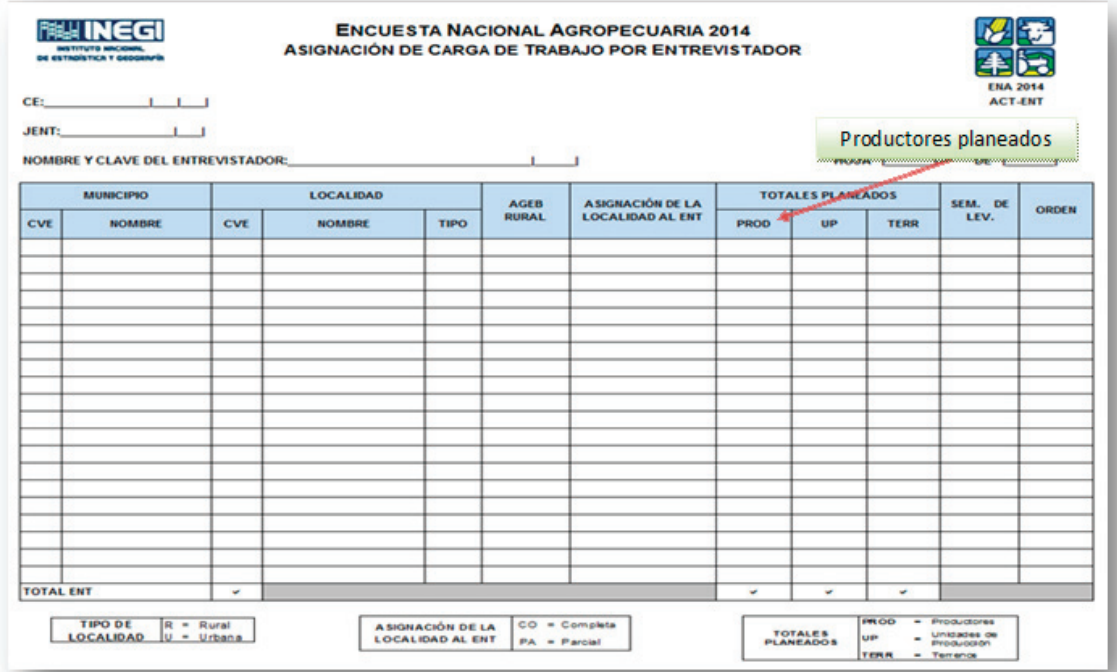

#### **2.2.3 Ruta de trabajo**

Una vez identificada el área de trabajo, solicita que cada entrevistador establezca un orden de vista de las localidades para la primera semana de operativo.

 Teniendo en cuenta la distancia que existe entre las localidades y las vías de comunicación (carreteras, caminos, rasgos físicos naturales y culturales), pídeles que en su formato de *Asignación de Carga de Trabajo por Entrevistador (ACT-ENT),* señalen el orden que consideran más conveniente. En la columna "sem. de lev" deben registrar la semana del operativo que se programa: inicien con 1 para la primera semana; y en "orden", señalen con "1" la primera localidad a visitar y con un consecutivo las siguientes, hasta registrar el total de localidades planeadas para la semana.

Ubica el área de trabajo de cada ENT en el Croquis Municipal con Marco Geoestadístico.

 Revisa la ruta establecida por cada entrevistador, si en algo no estás de acuerdo, sugiéreles el cambio de orden e insiste que realicen la corrección en su formato. Una vez de acuerdo, transcribe el orden a tu formato de *Asignación de Carga de Trabajo por Jefatura de Entrevistadores (ACT-JENT)*, el cual debe corresponder con el del entrevistador. Recuérdale que programe para el último las localidades más alejadas. Para ello consulta el tema 3.3: "Ruta de trabajo" del *Manual del Entrevistador.*

#### **2.2.4 Programación de visitas a productores**

Con base en el orden de las localidades a visitar en la primera semana del operativo, solicita a los entrevistadores que de acuerdo con los domicilios de los productores de estas localidades, realicen lo siguiente en el o los Planos de la Localidad:

- De acuerdo con los domicilios registrados en el *Directorio de Productores por Mu- nicipio (DIPM-ENT)* ubiquen las calles en el Plano de Localidad Rural o Urbana y registren la cantidad de productores que hay por calle, encerrándola con un círculo en color rojo.
- Analicen la cantidad, la ubicación de productores por calle y organicen el orden de las visitas, según les convenga, de tal forma que optimicen el tiempo.
- En las localidades que tengan plano, consideren que existen algunos productores con domicilio conocido. Por lo tanto, deben anotar la cantidad de productores con esta característica, en la parte norte del plano, fuera del área amanzanada encerrándolo en un círculo rojo.

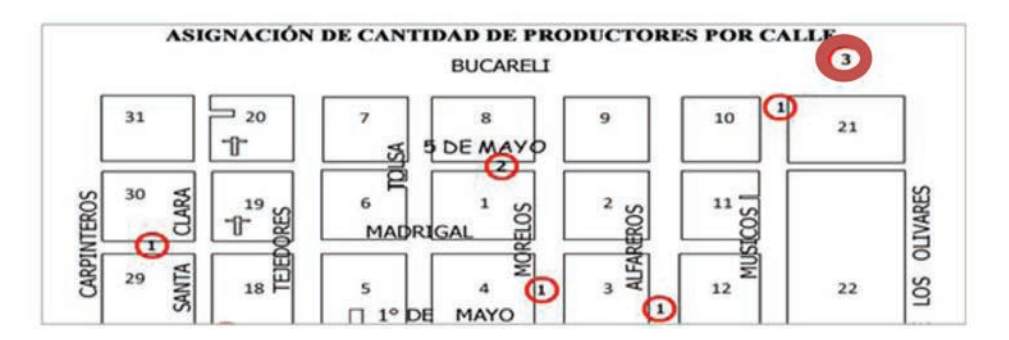

 Para las localidades que no cuentan con plano, pídeles que establezcan un orden de levantamiento de los productores seleccionados, considerando la cantidad y la fecha probable de visita y lo plasmen en el DIPM-ENT.

 Una vez concluida la actividad, revisa con cada uno de ellos la programación de visitas a productores, en caso de que no estés de acuerdo, dales a conocer tu propuesta, pídeles que realicen la corrección y transcribe la información a tu material cartográfico y al formato *Directorio de Productores por Municipio (DIPM-ENT)* en el campo Fecha de Programación de Visita y Orden.

**Programación de visitas a productores:** De acuerdo con los domicilios de los productores, solicita a los ENT:

-Registren la cantidad de productores por calle encerrándola con un círculo rojo.

-Organicen el orden de visitas.

-Localidades con plano: anotar la cantidad de productores con domicilio Conocido.

-Localidades sin plano: establecer un orden de levantamiento.

#### Ejemplo de DIPM-ENT

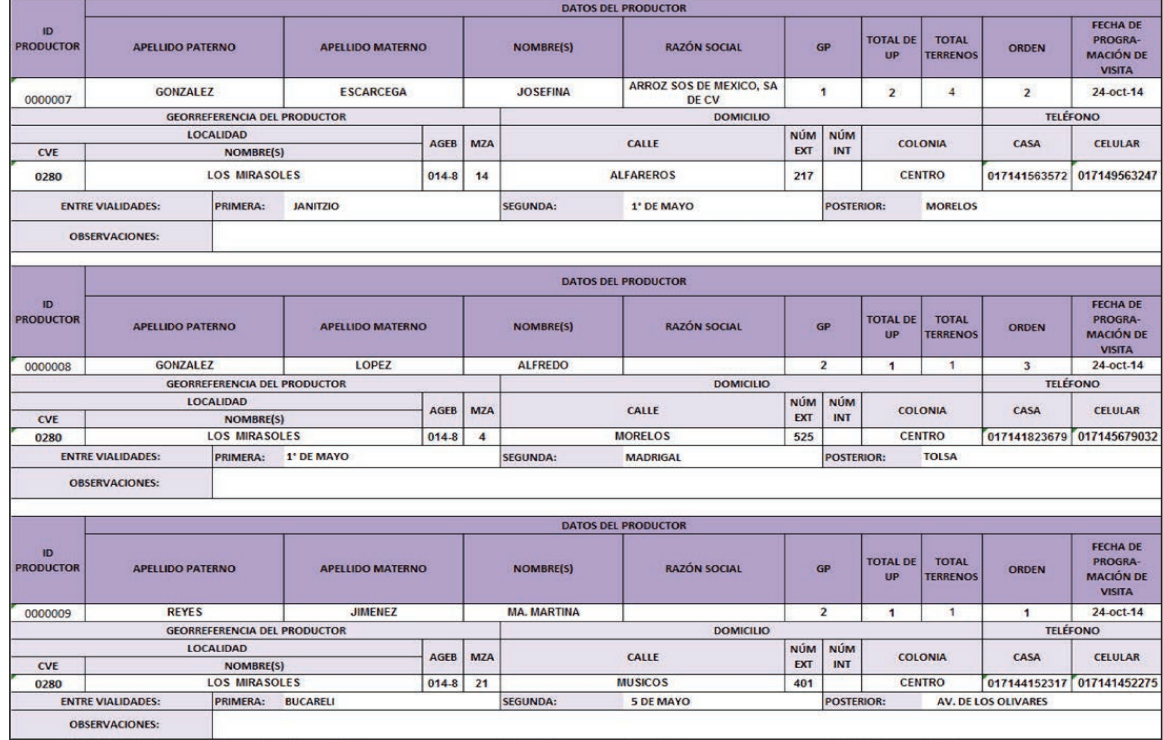

 En aquellos casos con domicilio conocido, pide a los entrevistadores que lo investiguen ya sea con las autoridades, con los informantes o productores encuestados o con los habitantes de la localidad, y que sigan las instrucciones del tema 3.4: "Programación de visitas a productores" del Manual del Entrevistador.

#### **Reporte de inicio del levantamiento de información**

El primer día del operativo es necesario te comuniques vía telefónica o mediante correo electrónico, para informar como inició el operativo. Considera para ello los puntos que se indican en el *Manual del Entrevistador*, tema 4.2: "Reporte de inicio del levantamiento de información".

Envía el **Reporte de Inicio del Levantamiento** de Información o comunícalo por teléfono.

#### **2.2.5 Aspectos generales**

*Registro de teléfonos de oficina y celulares de los ENT. •*

Informa a los entrevistadores tu número de teléfono, los de la oficina, así como el de la aseguradora de los vehículos oficiales, a donde puedan llamar en caso de que se les presente algún problema. Establece contacto permanente con ellos y regístralo en tu bitácora de campo.

*Asuntos administrativos. •*

El JCAUE o personal del administrativo de la Coordinación Estatal, les dará a conocer a los entrevistadores las recomendaciones que deben seguir para el uso del vehículo oficial y gastos de campo.

En caso de que se presenten indicaciones de último momento, considera hacer-*•* las del conocimiento de los entrevistadores.

-No olvides registrar los teléfonos de oficina y celulares de los ENT. -Da a conocer recomendaciones para el uso de vehículo oficial y gastos de campo.

# **2.3 Registro en la bitácora de campo**

La bitácora de campo es útil para registrar situaciones, datos, así como la problemática que surja durante el operativo y las soluciones adoptadas en cada uno de los casos. Es recomendable dividirla en apartados para un manejo práctico y por fecha para facilitar la consulta de la información que tienes en ella.

En la bitácora de campo registra situaciones, datos y problemática durante el operativo.

#### Presentación del equipo de trabajo.

Preséntate con los ENT y habla sobre las condiciones de trabajo: horario, puntualidad, confidencialidad de la información y elabora tu directorio telefónico.

**Reunión previa:** tratas los puntos r e fer entes a la entrega de materiales, recepción e identificación de carga y área de trabajo, establecimiento de rutas, programa de visitas, envío del reporte de inicio e indicaciones de último momento.

> **Entrega de materiales y revisión:** El JCAUE te entrega los materiales para ti y cada uno de los ENT. El objetivo es Proporcionar los insumos necesarios al grupo de ENT.

> **Recepción de la carga de trabajo:** El JCAUE te entrega la carga de trabajo por medio del formato (ACT-JENT). Útil para programar por entrevistador la semana y el orden de cubrimiento de las localidades.

> **Identificación del área de trabajo: Ubica** el área de trabajo de cada ENT en el Croquis Municipal con Marco Geoestadístico.

Ruta de trabajo: a través del formato (ACT-ENT) pide a los ENT, señalen el orden de visita de las localidades tomando en cuenta la distancia y vías de comunicación.

**ACTIVIDADES** PREVIAS A LA CAPTACIÓN DE **INFORMACIÓN** 

### ACTIVIDADES

PREVIAS A LA

CAPTACIÓN DE

INFORMACIÓN

**Programación de visitas a productores:** De acuerdo con los domicilios de los | productores, solicita a los ENT

- | Registren la cantidad de productores por calle encerrándola con un círculo rojo.
- r e jo.<br>
-Organicen el orden de visitas.
	- -En Localidades con plano: anotar la "Conocido". cantidad de productores con domicilio
	- $\vert$  En Localidades sin plano: establecer un orden de levantamiento.

 $\mathcal{P}_\text{max}$  or  $\mathcal{P}_\text{max}$  is a relative set of such a ratio subset of such as  $\mathcal{P}_\text{max}$ 

 $\mathcal{L}_{\mathcal{A}}$  , and the energy and the transformation of  $\mathcal{L}_{\mathcal{A}}$ 

#### g r u p o d e E N T .<br>Tro d e E N T . comunícalo por teléfono. Envía el Reporte de Inicio del **Levantamiento de Información** o

#### m e d i o d i o d e l f o d e l f o r m a t o d e l f o d e l f o r m a t o d e l f o r m a t o d e l f o d e Aspectos generales:

-No olvides registrar los teléfonos de oficina y celulares de los EN **Identificación de trabalhación de trabalhación de trabalhación de trabalhación de trabalhación de trabalhación** -Da a conocer recomendaciones para el uso de vehículo oficial y gastos de campo.

e l á r e a d e t r a b a d e t r a b a j o d e c a d a E N T e n e l a d a t r a b a j o d a E N T e n e l a C r o que i s M u i c i p a l c o n M a r c o n M a r c o n M a r c o n M a r c o n M a r c o n M a r c o n M

( A C T-E N T ) p i d e a l o s e a l o s e a l o s e n e n e n e n e n e n e l o s e n e n e n e n e n e l e

Bitácora de campo: registra situaciones, datos, el operativo. problemática y soluciones adoptadas durante

3. Actividades durante la captación de información

# **3. Actividades durante la captación de información**

# **3.1 Reporte de inicio del levantamiento de información**

El primer día del operativo, los entrevistadores deberán entregarte su reporte de inicio del operativo de campo, a más tardar a las 10:00 horas, y a partir de los datos que te proporcionen, elabora un concentrado de las condiciones en que dio comienzo la captación de la información. Posteriormente, lo enviarás al JCAUE vía correo electrónico a las 11:30 horas.

#### **Los aspectos que debe contener el reporte son:**

- · Identificación de la entidad.
- · Municipios y localidades donde se inició el levantamiento.
- Hora en que partieron los entrevistadores a campo.
- Hora de inicio de las actividades en campo.
- Número de personas que desertaron o faltaron y los motivos.

#### **Si se contó con todos los insumos necesarios.**

- **O** Dispositivos Electrónicos Móviles.
- · Suficiencia de vehículos oficiales asignados.
- $\bullet$  De apoyo.
- Formatos de control.
- O De oficina.
- · Suficiencia de recursos materiales y financieros.

#### **Además de:**

- Factores naturales o culturales (climatológicos, sociales, etcétera) que influyen en el desarrollo del inicio del operativo.
- · Vehículos oficiales asignados.
- Soluciones a los problemas presentados.

 También verifica junto con el JCAUE que el levantamiento de la información se realice conforme a lo planeado, en caso contrario toma las medidas pertinentes para encauzar las actividades lo más pronto posible.

Es importante que los ENT te envíen el reporte de inicio de operativo antes de las 10 am para que lo envies al JCAUE a las 11:30 am.

#### **3.2 Actividades de asesoría y apoyo al entrevistador**

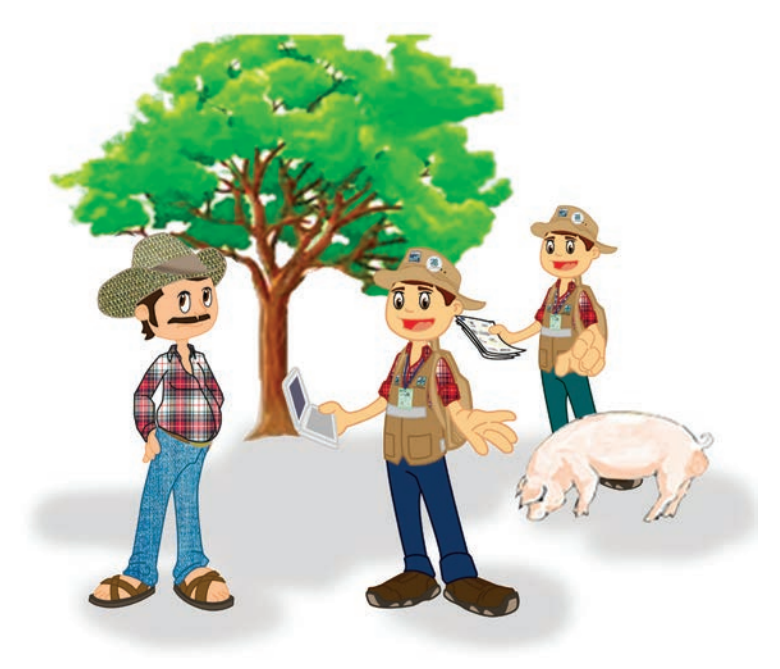

En el levantamiento de la ENA 2014, habrá personal que entre sus funciones estará encargada de asesorar y apoyar a los entrevistadores para garantizar una buena calidad en la captación de información y asegurar que se cumplan los procedimientos, lineamientos y tiempos establecidos en el operativo. También, permitirá dar solución inmediata a los problemas técnicos que se presenten durante el evento (ver documento Guía para la asesoría y apoyo).

 La asesoría y apoyo serán desarrollados por personal que pertenece a los ámbitos central, regional y estatal del Instituto. Deberá realizar sus actividades en forma coordinada y bajo una misma orientación, tendrá la capacidad y facultad para solicitar informes respecto al desarrollo de las actividades de las figuras operativas a las cuales asesora.

 Como *jefe de entrevistadores*, una de tus funciones es cuidar que los entrevistadores se apeguen a la normatividad establecida, además de cuidar que la información se recabe correctamente y con calidad.

 Se te recomienda que elabores un programa semanal de actividades de asesoría y apoyo apegándote a las instrucciones del documento.

#### **Programa de asesoría y apoyo semanal**

Para la primera semana del operativo de campo, es necesario que brindes asesoría y apoyo a todos los ENT a tu cargo, ya que es en este periodo cuando se presentan más dudas sobre la identificación y desarrollo de la entrevista, uso del sistema, conformación de la unidad de producción, identificación de terrenos o en la captación de información, y por lo tanto requieren más de tu apoyo. En caso de que no sea posible, considera preferentemente a los entrevistadores que durante la capacitación manifestaron complicaciones en:

- El manejo del SCIPA (*Sistema de Captura de Información de Productores Agro- pecuarios)* y del Dispositivo Electrónico Móvil durante la capacitación, si requieres apoyo para identificarlos, pregunta al JCAUE.
- Tuvieron problemas al orientarse o ubicarse con los planos cartográficos de la zona de trabajo.
- Dificultades en el manejo de la entrevista y aplicación del cuestionario. •

Tu Asesoría y apoyo como JENT será primordial, para apegarse a la Normatividad, es recomendable elaborar un Programa Semanal.

#### **En el campo debes observar que el entrevistador:**

- Porte el uniforme del INEGI completo (chaleco, gorra, mochila y credencial), así como oficios de presentación, de solicitud de apoyo, formatos de control y material cartográfico.
- Se presente apropiadamente con las autoridades locales y pida información de los domicilios de los productores de la localidad. •
- Conduzca correctamente las entrevistas con los productores o informantes ade-• cuados.
- En el Módulo Cartográfico ubique los terrenos de la unidad de producción mediante la fotoidentificación de las imágenes y en aquellos que se presentaron divisiones se realicen adecuadamente, además, que sepan utilizar las herramientas de búsqueda. •
- Conozca y comprenda los conceptos que se manejan en el instrumento de captación. •
- Capte la información completa de la unidad de producción, sin omitir informa-• ción, realizando los pases de preguntas adecuadamente, revisen y corrijan las inconsistencias detectadas por el *Sistema de Captación de Información de Productores Agropecuarios.*
- No presente rezagos, de ser así, toma medidas correctivas inmediatas y soluciona la problemática. En caso de que no sepas qué hacer, solicita el apoyo del JCAUE. •

 Después de la primera semana, establece un programa que te permita asesorar y apoyar frecuentemente a todos los entrevistadores a tu cargo.

 Es importante señalar que si detectas algún procedimiento que requiera corregirse, le indiques al entrevistador la forma correcta de aplicarlo. De tal forma que durante la asesoría y apoyo, asegures que el entrevistador adquiera las habilidades que necesite o encause los procesos con el fin de captar los datos de forma adecuada.

 Si consideras necesario, cuando se trate de aclarar inconsistencias o dudas, solicítale que te explique las situaciones presentadas durante la entrevista, escúchalo con atención y corrige el procedimiento con el apoyo de los lineamientos, glosario e instructivo de llenado del cuestionario.

#### **3.3 Reinstrucción**

El lunes 20 de octubre, los entrevistadores y tú se reunirán con el JCAUE para recibir una reinstrucción, a fin de confirmar que los procesos operativos establecidos se lleven de manera correcta o para fortalecer aspectos conceptuales, sistemáticos, inquietudes o dudas que afecten el desarrollo de la encuesta.

 También se expondrán las diversas situaciones que los entrevistadores hayan experimentado en campo y que sean de utilidad para retroalimentar al equipo de trabajo.

Como Objeto principal de la asesoría y apoyo al ENT, son el manejo del SCIPA, la Cartografía, el Uniforme, la Aplicación del Cuestionario y que no tenga rezagos, además de indicarle como mejorar su desempeño.

La reinstrucción se llevará a cabo el día 20 de Octubre.

#### **3.4 Reportes de avance**

#### **A. Sistema administrador Web**

Con el objetivo de llevar el control del avance y cobertura del operativo de la ENA 2014, se diseñaron formatos que se obtienen de la Web, a partir de la información registrada en campo. Estos permiten visualizar el trabajo semanal de los entrevistadores, conocer su adelanto en cuanto a los productores entrevistados, las unidades de producción a las que se le aplicó un cuestionario y la situación de los terrenos asociados a las seleccionadas para la encuesta, además dan pauta para determinar qué entrevistadores requieren de asesoría y apoyo.

Reportes de avance por Sistema Web serán 3: A) Productores por JENT, B) Terrenos por JENT y C) Unidades de

Producción por JENT.

Reportes de avance inclui-

A) Avance de Productores,

C) Unidades de Producción.

dos en DEM:

B) Terrenos y

 Los reportes se pueden descargar cada lunes por la tarde, del servidor que se ponga a disposición mediante un usuario que se te proporcionará, siempre y cuando la información recabada de campo se haya transferido a Oficinas Centrales el viernes de la semana anterior.

A continuación se mencionan los reportes de avance implementados en él:

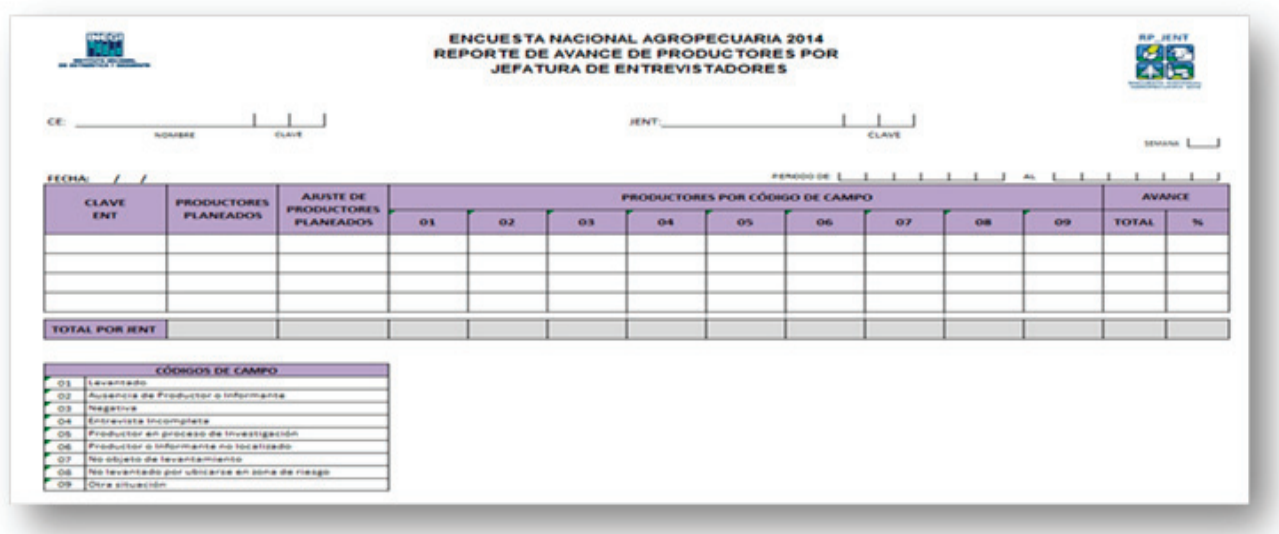

#### **1. Reporte de Avance de Productores por Jefatura de Entrevistadores (RP\_JENT)**

 Este reporte tiene como finalidad proporcionar semanalmente, a nivel Jefatura de Entrevistadores, el avance de productores por código de campo que lleva cada entrevistador con respecto a lo planeado, así como su avance en términos porcentuales.

 Se te recomienda que a través de este formato, cuides el avance de los productores con código 01 "levantados", que son el objetivo principal de la encuesta.

 Los códigos 02, 03, 04 y 05 representan pendientes, posibles de recuperar, con interés de convertirse en códigos 01.

 Los códigos 06, 07, 08 y 09 son definitivos y requieren forzosamente que el entrevistador los justifique en el sistema de captura, en un apartado de observaciones.

 En el porcentaje de avance, se consideran solamente los códigos definitivos (01, 06, 07, 08 y 09).

 El ajuste de productores planeados considera los movimientos por cambios de domicilio de los productores. Realiza un comparativo de este dato con respecto al planeado para que consideres de cuántos productores se debe obtener la información de la Encuesta en dicha localidad.
## **2. Reporte de Avance de Terrenos por Jefatura de Entrevistadores (RT\_JENT)**

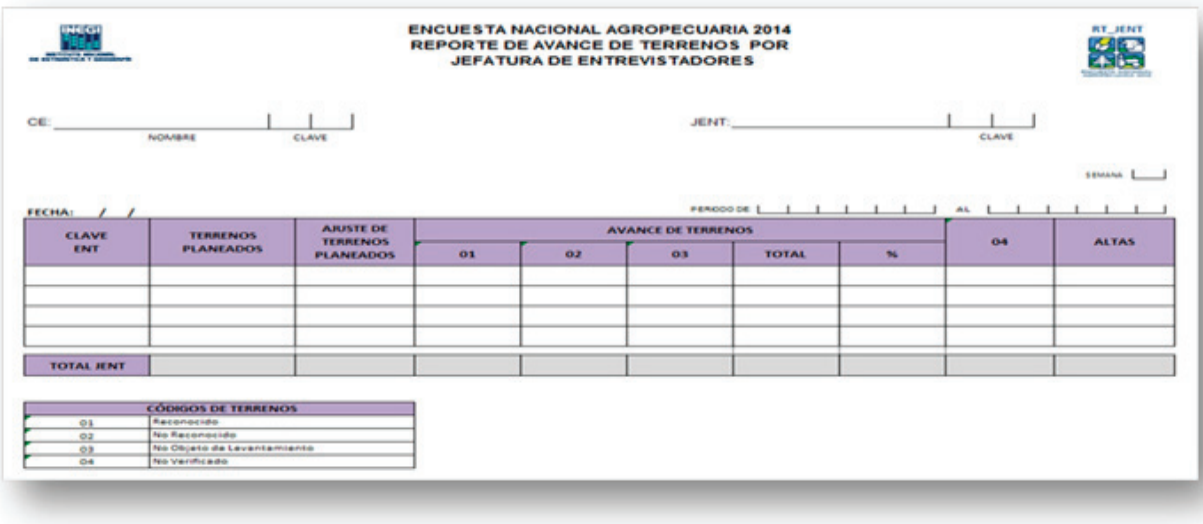

 Su objetivo es proporcionar semanalmente, a nivel de Jefatura de Entrevistadores, datos sobre al avance de los terrenos verificados por tipo de código, respecto a los terrenos planeados por cada uno de sus entrevistadores, también muestra todos aquellos terrenos que fueron identificados como no verificados, así como el total de altas de terrenos.

 El porcentaje de avance se mide considerando los terrenos reconocidos, no reconocidos y no objeto de levantamiento, con respecto a los terrenos planeados.

 El ajuste de terrenos planeados presenta los terrenos asociados a los productores con domicilio real en la localidad.

## **3. Reporte de Avance de Unidades de Producción por Jefatura de Entrevistadores (RUP\_JENT)**

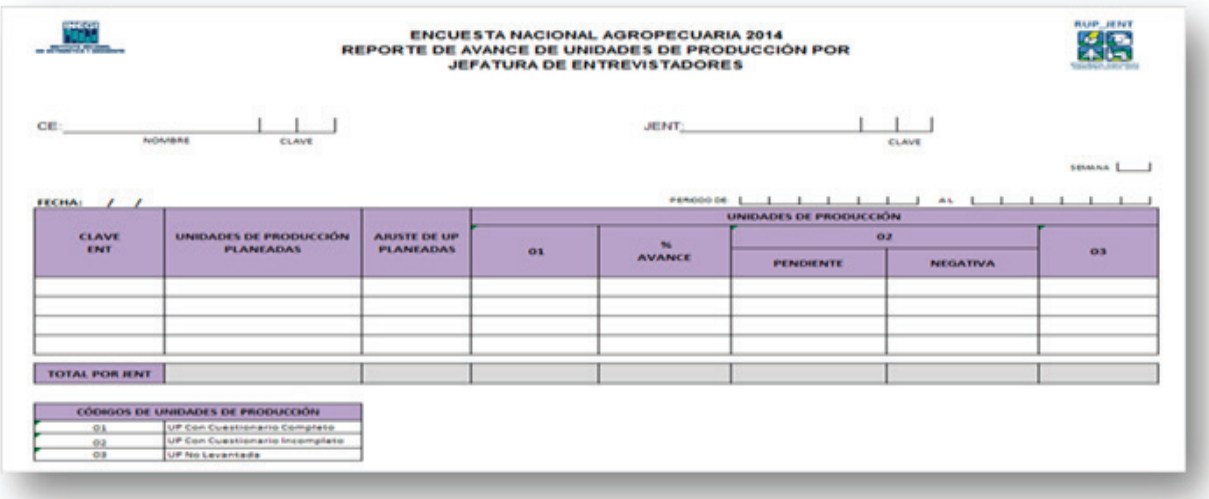

 Proporciona semanalmente, a nivel de Jefatura de Entrevistadores, información relativa del avance acumulado de unidades de producción que tienen asociado un cuestionario completo, incompleto, con negativa, así como aquellas que no fueron levantadas por el entrevistador.

 El ajuste de unidades de producción representa la cantidad de las que están asociadas a los productores con domicilio real en la localidad.

#### **B. Reportes de Avance incluidos en el Dispositivo Electrónico Móvil**

También se consideran reportes de avance incluidos en el *Sistema de Captación de Información de Productores Agropecuarios,* mismos que el entrevistador puede consultar diariamente o cuando lo considere conveniente. Estos reportes los revisas en tus visitas de asesoría y apoyo, así como, en las reuniones de trabajo semanales con los entrevistadores.

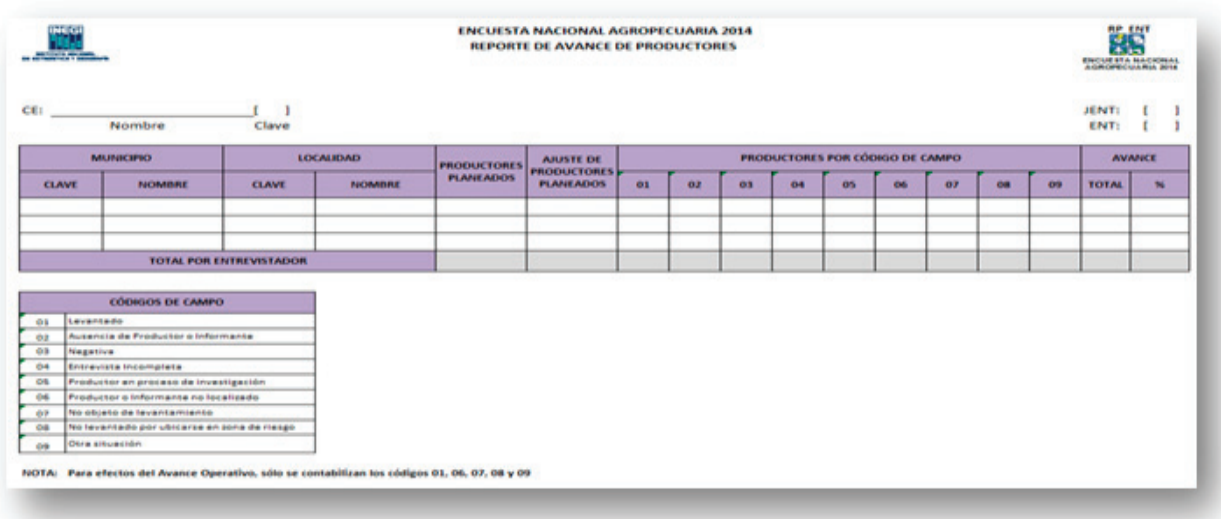

#### **1. Reporte de Avance de Productores (RP\_ENT).**

 Tiene el propósito de mostrarle al entrevistador por pantalla el avance que lleva de productores por código de campo respecto a su carga de trabajo.

 El dato de productores planeados corresponde a los productores seleccionados por la encuesta, que por operativos pasados, se tienen con domicilio en la localidad, mientras que el dato ajustado de productores es el total de productores seleccionados que en la actualidad viven en la localidad.

 El avance se mide considerando el total de productores con código definitivo en proporción con el dato planeado. Los códigos 02, 03, 04 y 05 representan los pendientes por recuperar.

#### **2 Reporte de Avance de Terrenos (RT\_ENT).**

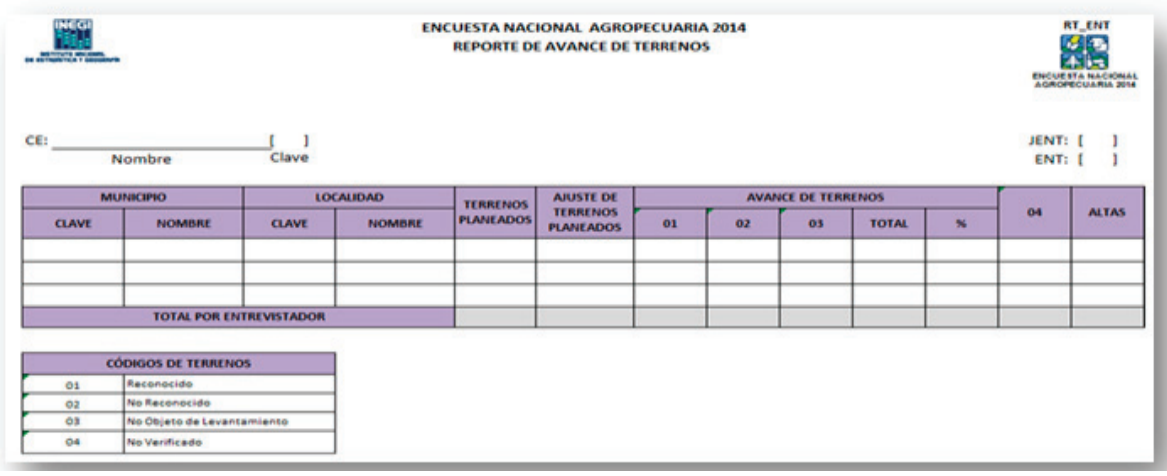

 Muestra al entrevistador por pantalla el avance de terrenos verificados por tipo de código respecto a su carga de trabajo.

 El avance total se obtiene de la suma de los terrenos con código 01,02 y 03, con respecto a los terrenos planeados. El formato también presenta los terrenos no verificados y las altas. El dato ajustado hace referencia al total de terrenos asociados a los productores con domicilio actual en la localidad señalada.

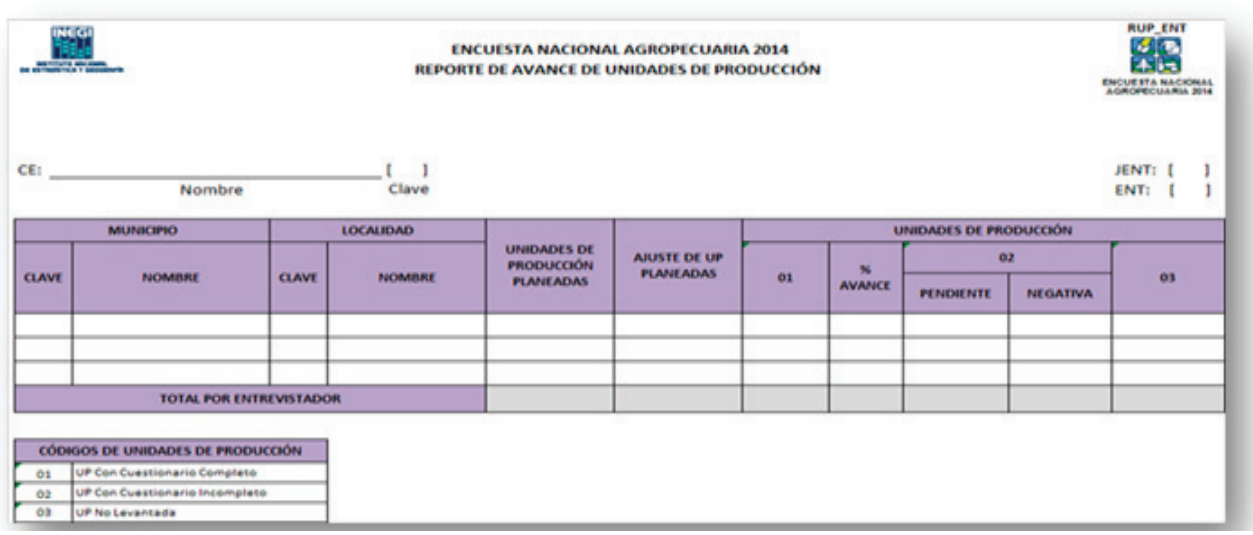

# **3 Reporte de Avance de Unidades de Producción (RUP\_ENT)**

 El formato muestra el comportamiento semanal de las unidades de producción que cuentan con cuestionario completo, pendiente o incompleto y las que no tienen uno. El avance se obtiene mediante el porcentaje con cuestionario completo, respecto a las planeadas. El ajuste de UP planeadas, corresponde a las asociadas a los productores con domicilio actual en la localidad señalada.

# **3.5 Reuniones de trabajo con los entrevistadores**

Las reuniones de trabajo son para que conozcas a detalle todo tipo de situación presentada en campo, evalúes semanalmente los avances de cada entrevistador y atiendas las problemáticas. En ellas debes ofrecer alternativas de solución que favorezcan el buen desempeño de las actividades operativas y la captación de la información, impartir instrucciones, estimular el espíritu grupal y mantener una buena comunicación. También te encargarás de entregar el material de trabajo faltante y de recibir los materiales con información de campo o que ya no son de uso.

Con el grupo de ENT te reúnes los viernes en el lugar y hora acordada, para evaluar los avances, problemáticas y soluciones dadas.

Con el grupo de *entrevistadores* te reúnes los viernes en el lugar y hora acordada.

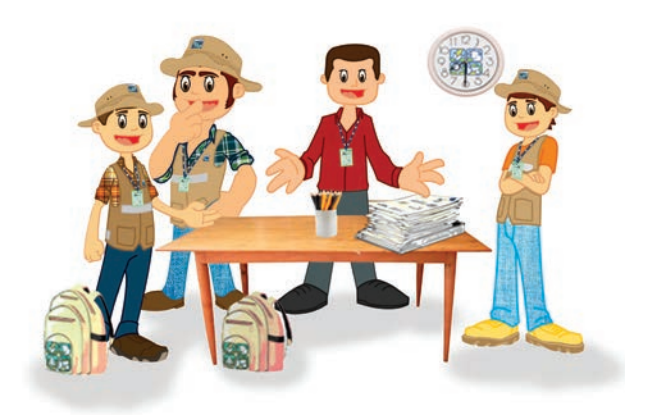

 En estas reuniones semanales, tratarás los puntos importantes que detectes o te comenten los entrevistadores durante la asesoría y apoyo. Se te recomienda que elabores un orden del día que contenga todos los asuntos que vas a tratar, así como preparar una minuta de los acuerdos obtenidos. Puedes apoyarte de los registros de tu bitácora de campo.

Los temas a tratar son los siguientes:

- Recuperación de información captada en la semana.
- Revisión y análisis de los reportes de avance.
- Análisis de la problemática y soluciones adoptadas.
- Control gráfico de avance.
- Ruta de trabajo de la siguiente semana.
- **Entrega de materiales.**
- **Entrega de cuestionarios reconsultados.**
- Requerimientos administrativos.

## **3.5.1 Recuperación de información captada en la semana**

Para que dispongas de esta información, es necesario que cada entrevistador envíe la información captada por lo menos un día a la semana y como máximo el día viernes a mas tardar a las 12:00 a.m., para que el lunes a primera hora Oficinas Centrales genere los reportes de avance semanal previo a un proceso de integración de la información.

 Ésta debe ser enviada vía WI–FI desde cualquier lugar donde pueda conectarse para hacer la transferencia a un servidor de Oficinas Centrales. La transferencia se hace de manera automática, ya que no hay necesidad de direccionar o especificar el destino, el sistema lo hace por sí mismo y basta con seleccionar la opción correspondiente para enviar.

# **NOTA:**

Si por alguna razón uno o más de tus entrevistadores no logran enviar el viernes, por cuestiones operativas, dificultad para encontrar un lugar donde conectarse, errores en la conexión o al momento del envío, comunícaselo de inmediato al JCAUE para que informe a Oficinas Centrales y junto con el técnico informático te den la solución.

 Toma en cuenta que para evitar estos problemas debes invitar a los entrevistadores a que acudan a la Coordinación Estatal a realizar esta transferencia, cuando les sea imposible hacerlo en campo.

## **3.5.2 Revisión y análisis de los reportes de avance**

Los reportes de avance semanal que se obtienen vía administrador Web se podrán consultar los días lunes por la tarde, una vez que se ha integrado la información a nivel nacional y se le han aplicado algunos procesos, por lo que es necesario que durante las reuniones de trabajo tengas elementos para valorar el avance o atraso de las actividades de campo.

 Para analizarla, durante la reunión consulta el apartado de reportes de cada entrevistador en su Dispositivo Electrónico Móvil y el ACT-JENT. Con los datos que se te presentan llena los formatos de la Web que te serán proporcionados en blanco, y en cada caso realiza lo siguiente:

Los temas a tratar: Información Captada, Revisión de Avances, Problemáticas y Soluciones, Control Gráfico, Rutas de Trabajo, Entrega de Materiales y Cuestionaros Reconsultados.

Enviar la información mínimo una vez por semana, antes de las 12 am, del día **Viernes** para tenerla disponible, en caso contrario, invitar a los ENT a acudir a la CE cuando tengan problemas de envío.

## *Reporte de Avance de Productores por Jefatura de Entrevistadores (RP\_JENT)*

El total del formato lo obtienes sumando los códigos definitivos (01, 06,07, 08 y 09), mientras que para el porcentaje, divides el total obtenido entre los productores planeados y el resultado se multiplica por 100.

 Es importante que visualices el porcentaje de productores con código 01, ya que estos son los que están asociados a cuestionarios levantados con información completa, que es nuestro principal objetivo a cumplir en la ENA 2014.

 Igualmente, obtén el avance total de la JENT a través de la suma de los totales por entrevistador.

De cada entrevistador en el DEM revisa el apartado de pendientes:

- Verifica si están visitando a los productores en las fechas acordadas, recuérdales que es muy importante respetar las fechas programadas con los productores, por lo mismo deben evitar que los horarios se les empalmen. •
- Revisa los códigos 03 "negativa" y pregúntales si hace falta que los apoyes en la sensibilización de productores, para que accedan a facilitar la información. En estos casos debes acudir con ellos, conocer la causa de la negativa y tratar de convencerlos para que proporcionen la información de sus terrenos y la que le solicita el cuestionario. Una vez que lo consigas, acuerda una fecha y horario en la que el entrevistador, debe acudir a levantar su información y hazla de su conocimiento. •
- Pide a los entrevistadores que no descuiden la recuperación de los códigos 04 de productor, "entrevista incompleta", ya que corresponden a productores plenamente identificados, e incluso, se tiene un avance en el desarrollo de la entrevista. •
- Indaga cómo van con los productores que están en proceso de investigación, sugiéreles que pregunten en las asociaciones de campesinos, ganaderos, productores, en dónde los pueden localizar. Explora con el jefe de control y actualización de unidades económicas, si cuenta con directorios de algunas de ellas y pídele te proporcione una copia, para que tus entrevistadores los puedan consultar, antes o al concluir las reuniones de trabajo. •

## *Reporte de Avance de Unidades de Producción por Jefatura de Entrevistadores (RUP\_JENT)*

Del DEM de cada entrevistador extrae la información del total por entrevistador del Reporte de Avance de Unidades de Producción, llena el formato y obtén los totales y porcentajes.

 El porcentaje de unidades de producción se obtiene del valor de la columna 01, entre el valor del ajuste de UP planeadas y el resultado se multiplica por 100.

 Cuando el avance sea menor al esperado por semana, comenta con los entrevistadores involucrados la situación y pregunta la razón del atraso, así como las posibles medidas para su solución.

Para obtener el porcentaje, suma los códigos definitivos 01, 06, 07, 08 y 09 y divide entre el total de productores planeados y el resultado se multiplica por 100.

 Recuerda que el porcentaje de productores con código 01 son nuestro principal objetivo a cumplir en la ENA 2014.

Verifica que las visitas sean en fechas acordadas, revisa códigos 03, pregunta si requieren apoyo, pide a los ENT no descuidar los códigos 04, indaga el avance con Productores en proceso de investigación.

El porcentaje de UP se obtiene del valor de la columna 01, entre el valor del Ajuste de UP Planeadas y el resultado se multiplica por 100.

## *Reporte de Avance de Terrenos por Jefatura de Entrevistadores (RT\_JENT)*

El porcentaje de avance de terrenos se obtiene del valor TOTAL (01, 02 y 03), entre el valor del ajuste de terrenos planeados y el resultado se multiplica por 100.

 Cuando el avance sea menor al esperado por semana, comenta con los entrevistadores involucrados la situación y la razón del atraso, así como las posibles medidas para su solución.

Esta Información te será de mucha utilidad para la reunión de trabajo con el JCAUE.

# **NOTA:**

Para calcular el avance semanal, considera el número de semanas del operativo y divídelo entre 100, el resultado debes multiplicarlo por el número de semana del operativo.

## **3.5.3 Análisis de la problemática presentada y soluciones adoptadas**

Durante el desarrollo de la reunión con los entrevistadores, pide que uno a uno te manifiesten los problemas presentados en su área de trabajo con:

#### **La ubicación de los productores o informantes adecuados**

Cuando la ubicación de productores en localidades rurales se dificulte, solicítales que acudan con las autoridades locales, comisario ejidal, oficina de correos o ubiquen si en la localidad existe alguna asociación agropecuaria a la que puedan acudir a pedir información, sobre dónde localizar al productor.

 Si el domicilio del productor está en una localidad urbana, indícales que consulten directorios telefónicos o de asociaciones u organizaciones agrícolas y pecuarias, a fin de ubicar al productor y obtener la información que solicita la ENA 2014.

 Cuando sea necesario, considera brindarles apoyo a los entrevistadores en la concertación con autoridades, líderes de asociaciones u organizaciones.

#### **Incidencia de códigos definitivos diferentes a 01**

Estos códigos tipifican las situaciones en campo, que por diferentes causas (cambio de actividad de la UP, encontrarse con descanso, cambios en la composición de la unidad de producción, el productor cambió de domicilio y a pesar de los esfuerzos no es posible localizarlo, el productor vive en una zona de alto riesgo, etcétera), no es posible obtener un cuestionario con la información que solicita el proyecto.

 Se te recomienda que con los códigos 06, 07, 08 y 09 realices un monitoreo semanal sobre la cantidad de ocurrencia y cuestiones las principales causas por las que se están presentando. Valora su pertinencia y si lo consideras necesario, solicita a los entrevistadores tengan cuidado con su asignación y sólo los utilicen cuando estén completamente seguros, ya que una vez asignados, no se les podrá aplicar un cuestionario vía sistema a los productores.

 Los casos con código 08 (no levantado por ubicarse en zona de riesgo) y 09 (otra situación) requieren de tu autorización para poder ser asignados. Para ello se te proporcionará una clave que deberás ingresar al sistema cuando te la solicite cada entrevistador para confirmar que estás de acuerdo con su aplicación.

El porcentaje de avance de terrenos se obtiene del valor TOTAL de la suma los códigos 01, 02 y 03, entre el valor del ajuste de terrenos planeados y el resultado se multiplica por 100.

En localidades rurales dónde se dificulte el levantamiento, solicítales que acudan con las autoridades locales, comisario ejidal, oficina de correos, en una localidad urbana, indícales que consulten directorios telefónicos, o de asociaciones u organizaciones agrícolas y pecuarias para ubicar a los Productores.

Se recomienda realizar un monitoreo semanal a los códigos 06, 07, 08 y 09, **Recuerda que los 08 y 09, requieren tu autorización para asignarse.**

#### **Códigos de pendiente**

Se consideran códigos de pendiente aquellos que son susceptibles de recuperación, bien porque ya se tuvo contacto con el productor o un informante adecuado, con algún familiar o porque corresponden a registros en proceso de investigación, estos códigos son: 02, 03, 04 y 05.

 Durante las reuniones semanales, no debes perder de vista estos códigos. Platica con los entrevistadores sobre la necesidad de recuperar la información a través de la entrevista con los productores y que no se les olvide acudir a las citas.

 Para el caso del código 05, "productor en proceso de investigación", pregunta siempre cómo va la indagatoria, qué medios han utilizado, si tienen visualizado algún contacto que les pueda indicar en dónde localizar al productor, incluso sugiéreles que consulten con autoridades ejidales, asociaciones e instituciones relacionadas con el sector, directorio telefónico, etcétera, que de ser necesario y si la circunstancia lo permite acudan al terreno o terrenos que conforman la unidad de producción, esperando localizarlo en ellos o encontrar algún productor vecino que les pueda dar información.

 Con los códigos 03 comenten ¿qué situaciones están generando la negativa de los productores a proporcionar los datos?, ¿cómo le han dado solución?, para ejemplificar a los demás entrevistadores y sepan qué hacer ante situaciones similares. Considera que debes apoyar a los entrevistadores en la sensibilización de los productores, una vez que lo consigas, indícales que asistan al domicilio a levantar la información.

 En caso de que no logres persuadir al productor, infórmale al JCAUE para que él o un técnico a su cargo puedan apoyarte a través de una nueva visita.

#### **Localidades con mínimo o nulo apoyo de autoridades y de informantes**

De acuerdo con la cantidad de productores, considera si es conveniente tu intervención o la del JCAUE para que realicen actividades de sensibilización con las autoridades locales y efectuar actividades de perifoneo en la localidad para informar y solicitar la participación de los productores de la localidad.

#### **En áreas de acceso restringido o con problemática operativa**

Acuerda con los entrevistadores que requieren de tu apoyo en la concertación del acceso con los representantes de colonos u otros líderes de la localidad.

 Según la problemática operativa, coméntala con el JCAUE para que juntos determinen qué medidas deben tomar a fin de obtener la información. Si basta con solicitar la intervención de las autoridades locales, o que alguna persona reconocida de la localidad acompañe al entrevistador, y en su caso, si se requiere armar un operativo especial.

#### **Con el DEM y sus accesorios**

Valorar si se requiere la sustitución de algún equipo o de sus accesorios.

 Es importante que recuerdes a los entrevistadores que diariamente al concluir la jornada laboral, deben cargar la pila del DEM al 100% para que al siguiente día no se presenten problemas por falta de batería.

Se consideran códigos de pendiente aquellos que son susceptibles de recuperación, estos códigos son: 02, 03, 04 y 05.

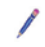

#### **Con la Rutina Operativa**

*Monitorear* si se presentaron problemas con el funcionamiento de la Rutina Operativa, consultar la situación reportada con los demás entrevistadores, para identificar si es un caso aislado o recurrente. Identifica si se presentaron:

- **-** Procesos lentos para abrir la imagen.
- Inhibición de imágenes o falla del equipo.
- Personal de campo con capacitación muy deficiente.
- Desconocimiento del uso de herramientas del módulo.
- Si los problemas con la rutina son de programación o a la falta de conocimiento del sistema por parte del entrevistador.
- Problemas del funcionamiento de la rutina, de ser así, solicita que te expongan con detalle el hecho, para que en Oficinas Centrales se pueda reproducir el problema y determinar la solución. Hay que explicar qué se estaba haciendo, en qué pantalla, cómo se presentó el problema y qué se hizo para darle salida.

#### **Con el Módulo Cartográfico**

Además de los mismos aspectos del punto anterior para el caso del Módulo Cartográfico considera lo siguiente:

 El Módulo Cartográfico cuenta con diversas herramientas útiles para poder fotoidentificar espacios geográficos en las imágenes y poder manejar vectoriales y capas, medir distancias y espacios, dividir y fraccionar, mostrar colindantes y terrenos para facilitar la localización de estos, entre otras.

 Probablemente puedas encontrar situaciones en las que el entrevistador tenga dificultades en el manejo del Módulo Cartográfico y que seguramente sea la causa por la que los terrenos no sean verificados hasta número interior. Si identificas casos como éste, solicita el apoyo del técnico informático para que le enseñe cómo utilizar las herramientas.

Sugiérele según sea la situación lo siguiente:

- Si el entrevistador se encuentra en una zona de mucha iluminación, que busque un árbol o algún tipo de construcción que permita ver con claridad la pantalla.
- Si el proceso para abrir una imagen es lento, que le dé tiempo a que el sistema responda y que no toque la pantalla o presione algún botón para no hacer más lento el módulo cartográfico.
- Si existe una mala calidad de la imagen y no es posible mejorarla mediante las herramientas del módulo cartográfico, que trate de fotoidentificar la zona con algún rasgo físico visible que conozca el productor para la correcta ubicación del terreno. En el último de los casos, georreferenciar el terreno hasta área de control.
- Que sea paciente al momento de hacer una división de los terrenos, haciendo uso de las herramientas disponibles, mostrando el procedimiento al productor para que ambos estén seguros que el trazo es correcto.
- Si el productor es de edad avanzada o tiene problemas de vista, que haga un zoom para ampliar la imagen a un grado tal que permita identificar el terreno ó que pida apoyo a algún familiar o conocido que sepa la ubicación de los terrenos.

Que los ENT aprovechen todos los recursos que tiene el módulo cartográfico, en caso de no visualizar correctamente, tratará de fotoidentificar la zona utilizando algún rasgo visible.

## **3.5.4 Ruta de trabajo de la siguiente semana**

Solicita a los entrevistadores el avance de la(s) semana(s) anterior(es) y conforme al procedimiento señalado en el *Manual del Entrevistador*, en el tema 3.3 (Ruta de trabajo), planea junto con ellos la ruta de trabajo. Una vez que concluyeron, revisa y toma nota en la copia de DIPM\_ENT y en caso de que tengas observaciones, pide que realicen el ajuste que consideres conveniente.

## **3.5.5 Control gráfico de avance**

Te permite ver en el material cartográfico las localidades concluidas y las que están en proceso.

Pega el *Croquis Municipal con Marco Geoestadístico* en un lugar visible de tu oficina para que lo pueda observar la estructura operativa y conozca el avance que se tiene en la Jefatura de Entrevistadores.

Pide durante la reunión a los entrevistadores te muestren el material cartográfico donde llevan el control gráfico de avance para que actualices el *Croquis Municipal con Marco Geoestadístico*, dibujando una √cuando la localidad esté iniciada y √ cuando esté concluida sin pendientes.

Pega el Croquis Municipal con MG en un lugar visible de tu oficina, Pide durante la reunión a los ENT te muestren el material cartográfico donde llevan el control gráfico de avance para que actualices tu Croquis.

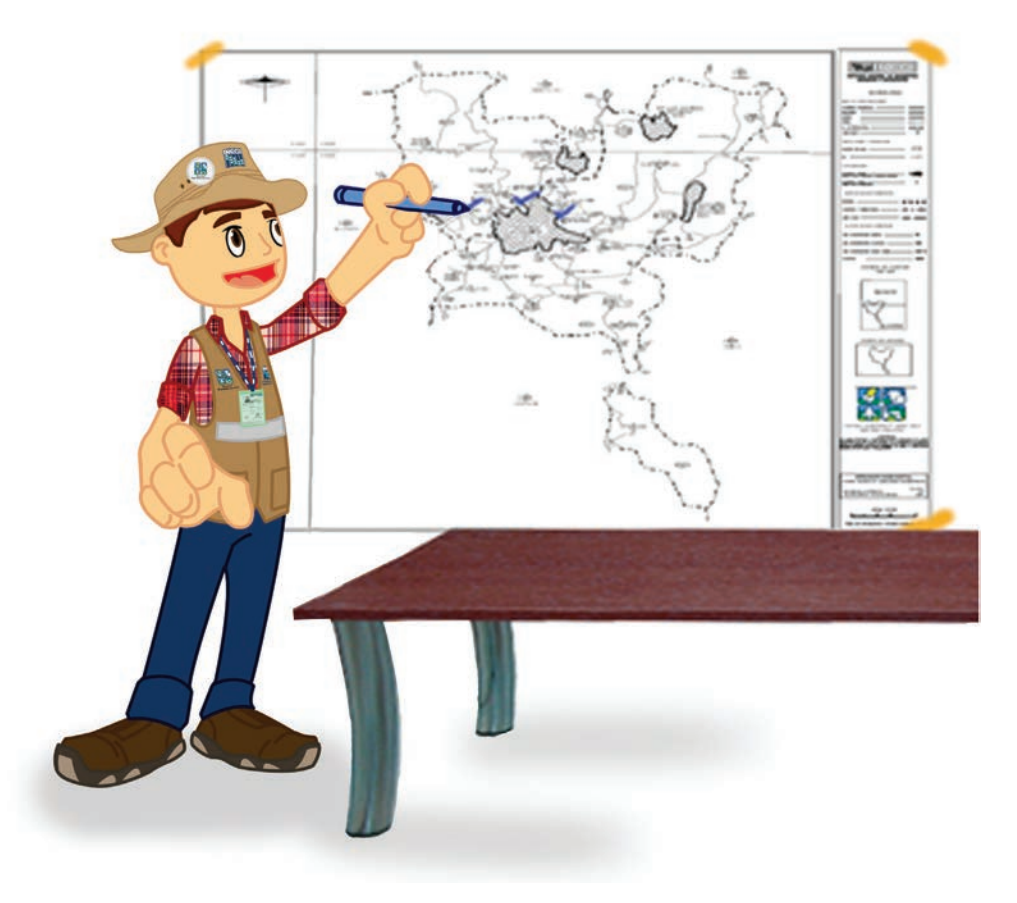

## **3.5.6 Entrega de materiales**

También debes preguntar a los entrevistadores en la reunión, si para el desarrollo de sus actividades les hace falta material como: avisos de visita, la reposición de material cartográfico extraviado o maltratado y material de oficina, para que al final de la sesión le proporciones mediante el formato de *Entrega y Recepción de Documentos y Materiales (FE-01).*

## **3.5.7 Entrega de cuestionarios reconsultados**

El propósito de esta actividad es recuperar la información faltante o inconsistente de los cuestionarios aplicados en campo. Cuando un cuestionario no cumple con los criterios de validación deberás averiguar con el entrevistador para que te explique la situación y poder tomar la decisión, si se requiere resolver en campo o gabinete.

El procedimiento a seguir es:

- Organiza el material por entrevistador y localidad (cuestionario o formato y material cartográfico). •
- Analiza el tipo de inconsistencia y las variables involucradas. •
- Relaciona los cuestionarios en el formato *Entrega y Recepción de Documentos y Materiales (FE-01).* •
- Le asignas las reconsultas de campo al entrevistador. •
- Comenta el tipo de inconsistencia con el entrevistador, determina si tiene la respuesta o si es necesario acudir con el productor.
- Entrégale el paquete de cuestionarios y el material cartográfico ordenado y solicítale que lo regrese igual al concluir la actividad. •
- Recuérdale cómo debe llenarse el formato de las reconsultas. •
- Al regresar los formatos o cuestionarios que enviaste a reconsulta, revísalos en conjunto para asegurarte que la información sea la correcta, antes de entregarlos al JCAUE.
- Informa a los entrevistadores que para llevar el control de las reconsultas, deberán devolver los cuestionarios en el formato FE-01, con el registro de la llave del cuestionario. •

#### **3.5.8 Recomendaciones para el manejo de las reconsultas**

Para garantizar la calidad en los datos obtenidos durante la etapa de levantamiento de la información, se elaboraron criterios de validación, con el objetivo de disminuir omisiones, valores fuera de rango, inconsistencias en la información o respuestas no válidas, algunos de ellas se incluyen en el sistema de captura y otros se efectúan posteriormente. A través de estos procesos se detectan los cuestionarios que requieren ser reconsultados.

- Al recibir los cuestionarios para reconsultas, revísalos para detectar el tipo de inconsistencias, la cantidad y a cual entrevistador corresponden. Con base en ello, valorar si mediante la consulta en gabinete con el entrevistador se puede corregir. De ser necesario, debes explicarle la finalidad y el objetivo de la pregunta para que en lo sucesivo capten mejor la información. En caso de que sea un error u omisión recurrente, invítalos a poner atención. •
- Revisen la relación que existe entre las preguntas de acuerdo con el tema, es decir de aquellas preguntas que concuerdan entre sí, para captar los datos correctos, liberar el cuestionario y no regresar nuevamente con el productor. •
- Al recibir los cuestionarios para reconsultas, solicítale al entrevistador que captó la información, que revise las inconsistencias y valore si éstas se pueden corregir sin necesidad de ir a campo. En caso de tratarse de información faltante, incongruente o vacíos de información, es decir, cuando una pregunta de cualquier tipo se omitió, no se aplicó correctamente o se le dio otro enfoque, captando un dato inconsistente y con el resto de la información no se puede derivar su respuesta. •

El propósito de esta actividad es recuperar la información faltante o inconsistente de los cuestionarios aplicados en campo.

#### **3.5.9 Aspectos administrativos**

En este tema, se tratarán todos los asuntos relacionados con las cuestiones administrativas, es importante que tengas presente que los gastos de campo para tu equipo de entrevistadores deben estar listos para que desarrollen su trabajo sin dificultad, además realiza recomendaciones sobre:

- Problemas con los gastos de campo.
- Asignación de vehículos oficiales.
- Entrega a tiempo de las bitácoras de recorrido.
- Entrega-recepción de vales de gasolina.
- Otros.

 Comunícale a los entrevistadores que tengan vehículo oficial asignado, que deben realizar en tiempo y forma la comprobación de los vales de gasolina y el regreso de las bitácoras de recorrido, con el fin de no generar inconvenientes que pudieran obstaculizar el desarrollo del operativo.

## **3.6 Preparación de materiales a entregar al JCAUE**

Prepara los cuestionarios que fueron reconsultados en campo, el material cartográfico, ordena y registra en el formato de E*ntrega y Recepción de Documentos y Materiales (FE-01)*. Posteriormente empaqueta en el mismo orden que lo registraste.

 En los formatos de avance que llenaste durante la reunión con los entrevistadores debes revisar que la información sea congruente, asimismo, realiza las operaciones correspondientes a cada apartado y analiza la situación de avance para que te prepares para la reunión con el JCAUE.

 También revisa la ruta de trabajo para la siguiente semana de cada uno de los entrevistadores de tu Jefatura, así como el programa de asesoría y apoyo.

 Todos los días, al término de la jornada, revisa que en tu bitácora y en tu *formato de asesoría y apoyo*, tengas registradas las situaciones que se presentaron, si es necesario detalla el procedimiento de la causa que impidió el desarrollo de las actividades (desde el inicio hasta que ocurrió el problema), así como las observaciones, dudas y soluciones.

# **3.7 Reuniones de trabajo con el JCAUE**

Con el JCAUE deberás tratar los puntos más importantes que pudieran afectar el correcto desarrollo del operativo, darás cuenta del desempeño de tus actividades juntamente con el de los entrevistadores, además le compartirás toda la información que tengas respecto al evento para que él evalúe, analice y tenga elementos para darte instrucciones y así alcanzar el objetivo.

 Estas reuniones se desarrollarán los lunes de cada semana en las oficinas de la Coordinación Estatal y también asistirán el Responsable de Unidades de Producción Especiales, Técnico en Cobertura, Técnico Informático y el Analista de la Información. Los temas a tratar son los siguientes:

#### **3.7.1 Entrega de información captada en la semana**

Es el primer punto en la agenda de la reunión. El JCAUE te solicita le informes si los entrevistadores tuvieron algún contratiempo con el envío de la información. En esta situación señálale qué tipo de error les marco el sistema, para que por medio del Técnico Informático consulte en Oficinas Centrales qué hacer para que se realice correctamente. Coméntale también si hubo entrevistadores que no van a hacer el envío y por qué causas.

#### **3.7.2 Reportes de avance y cobertura**

Para valorar el avance de la semana muéstrale los reportes que llenaste a mano en la reunión de los viernes para que conozca lo más actual sobre el avance que obtuvo tu jefatura durante la semana.

 Los reportes Web se generan a más tardar a las 16:00 horas del día lunes, mismo que descargaras del servidor.

 El JCAUE te solicitará el *Reporte de Asignación de Cargas de Trabajo por Jefatura de Entrevistadores (ACT-JENT)*, para conocer y transcribir el orden de cubrimiento de las localidades a trabajar en la semana por los entrevistadores.

 Asimismo, te pedirá que a partir del análisis de los *Reportes de Avance de Productores, Cuestionarios y Terrenos* (RP\_JENT, RUP\_JENT y RT \_JENT), le brindes un panorama del avance y cobertura de tu Jefatura de Entrevistadores. Detalla lo más que puedas, para que le des claridad de la situación general del operativo y evalué si es necesario tomar medidas correctivas.

#### **3.7.3 Problemática operativa y soluciones adoptadas**

Durante las reuniones de trabajo expondrás al JCAUE las novedades que se hayan presentado durante la semana y los problemas que entorpecieron el desarrollo del operativo, además, presentarás las soluciones aplicadas a estos, explica de forma minuciosa cada situación para que ayudes a agilizar las decisiones en las que necesite su colaboración.

 Algunas situaciones que pueden presentarse son: problemas con los vehículos o medio de transporte, zonas de riesgo, la falta de cumplimiento de cargas de trabajo, rechazos sistemáticos y continuos para dar información, operativos, administrativos, etcétera.

 Con ayuda de tu bitácora, puntualiza la información que recabaste de las reuniones con tu equipo de trabajo y de la asesoría y apoyo resalta las situaciones que pueden afectar el progreso de las actividades en campo. Coméntale cómo consideras el desarrollo del operativo de la semana y si propones una forma de mejorar algo, explica la razón.

 Por lo anterior, es necesario que previamente elabores un programa para que trates los puntos que creas conveniente discutir, recuerda señalar lo más importante. Si es necesario realiza comentarios y sugerencias y aclara toda duda que tengas, sobre todo en aquello que pueda beneficiar al operativo en la obtención de una mejor calidad de información.

- Presenta toda la problemática de campo, conceptual, operativa y administrativa, así como las soluciones que se dieron durante la visita a los entrevistadores o en las reuniones de trabajo.
- Cuando expongas un problema, es necesario que lo presentes de manera ordena-• da, por ejemplo: si un Entrevistador tuvo problemas con el cuestionario, debes tomar en cuenta lo siguiente:
	- $\blacktriangleright$  Apartado(s).
	- $\blacktriangleright$  Pregunta(s).
	- Hubo solución, si la respuesta es sí, ¿Cuál y de qué forma?, si la respuesta es no, ¿por qué?
	- Nombre del entrevistador que presento el problema.
	- Fecha, etcétera.

Se elaboraron criterios de validación, con el objetivo de disminuir omisiones, valores fuera de rango, inconsistencias en la información o respuestas no válidas.

Expondrás al JCAUE las novedades que se hayan presentado durante la semana, además de presentarle las soluciones aplicadas a éstas.

 Si el problema tiene que ver con el sistema, el manejo de la entrevista, la ubicación de los terrenos, aspectos administrativos, etcétera, podrás ordenarlos en forma parecida al ejemplo anterior:

- Tipo de problema (describe las causas que lo originaron).
- Solución adoptada.
- Cuándo se solucionó o si todavía está pendiente.
- Nombre del entrevistador que presento el problema.
- Fecha.

#### **3.7.4 Entrega de cuestionarios reconsultados**

Con apoyo del analista informático, revisa los cuestionarios reconsultados para verificar que las inconsistencias fueron corregidas adecuadamente. Que tengan una escritura legible y que cumplan con la normatividad establecida y con los criterios de validación.

## **3.7.5 Control gráfico de avance**

En las reuniones con el equipo de trabajo del JCAUE, presentarás el avance gráfico en el *Croquis Municipal* de las localidades cubiertas, en proceso y sin recorrer, esto les permitirá conocer la cobertura y tener un panorama de la situación general del avance en la Jefatura de Entrevistadores. Es necesario que el JCAUE lo conozca para apoyarle o darte instrucciones.

 El JCAUE con apoyo del TC transcribe el control gráfico de avance al Condensado Estatal o al *Croquis Municipal con Marco Geoestadístico.*

## **3.7.6 Requerimientos administrativos**

Es importante que toda situación que tenga que ver con gastos de campo, vehículos, pagos de nómina, materiales de oficina y de operativo, se lo des a conocer al JCAUE para que implemente medidas correctivas y el operativo de campo no se vea afectado por cualquiera de estas causas.

## **3.7.7 Otros temas**

A parte de los temas que tienen que ver con el trabajo de la Jefatura de Entrevistadores, el JCAUE trata otros temas relacionados con el seguimiento de las actividades que desarrolla el técnico de cobertura y el analista de información, como:

- Avance y problemática de la verificación de superficies y de terrenos.
- Avance de la recuperación y solución de reconsultas.
- Identificación de AGEB y Manzanas de domicilios de localidades que no son carga de trabajo de los entrevistadores.
- Actividades relacionadas con los catálogos de unidades de medida y de peso.

# **3.8 Recomendaciones generales**

- Para evitar que situaciones no previstas pudieran impactar el avance y cobertura de la Encuesta, es importante que todo el equipo de entrevistadores participe asumiendo el compromiso en las diferentes etapas de levantamiento de la información, adopte actitudes propositivas y medidas provisorias a fin de atenuar y minimizar la incidencia de problemas.
- Ten presente que las actividades de asesoría y apoyo buscan abatir la incidencia de problemas por parte de la estructura operativa, así como reforzar procedimientos y habilidades que aseguran la captación con calidad de datos.
- Cuando la frecuencia de inconsistencias en la información captada por los entrevistadores sea generalizada, reúnete con el equipo y retoma los temas que tienen que ver con ellas.
- Si las inconsistencias se presentan con un Entrevistador, platica con él, detecta si se deben a errores propios, indica las posibles soluciones y pídele que tenga cuidado para evitar el regreso nuevamente al domicilio del productor.
- Tan frecuente como puedas, programa visitas de asesoría y apoyo para cada entrevistador, ello te va a llevar a que conozcas su desempeño y verifiques que se apeguen a los procedimientos. Es importante que antes de dar por concluida la visita de asesoría y apoyo, retroalimentes con tus observaciones, corrigiendo los procedimientos equivocados y resaltando los aciertos.
- Para aclarar inconsistencias o dudas, solicítale que te explique las situaciones presentadas durante la entrevista, escúchalo con atención y corrige el procedimiento, no pierdas de vista los lineamientos establecidos en los manuales, glosario e instructivo de llenado del cuestionario.

Es importante considerar:

- Las actividades de ase soría y apoyo que bus can abatir la incidencia de problemas.
- Comenta con los ENT sobre las de inconsistencias en la información captada.
- Reúnete en grupo y menciona los temas que se relacionan con ello.
- El no perder de vista los lineamientos establecidos en los manuales.

# **Recapitulación**

#### **Reporte De Inicio Del Levantamiento De Información**

Incluye Hora de inicio, incidencias, Suficiencia de vehículos y material, afectaciones climatológicas, etc.

**Actividades De Asesoría Y Apoyo Al Entrevistador** Elaborar un Programa semanal de apoyo, que incluya supervisión en campo, verificando que se apliquen los cuestionarios de acuerdo al lineamiento y no existan rezagos

#### **Reinstrucción**

Se llevará acabo el Lunes 20 de Octubre

#### **Reportes De Avance**

Incluidos tanto en el Sistema Administrador Web como en el y DEM, (Productores, Terrenos y Unidades de Producción)

#### **Reuniones de Trabajo con los Entrevistadores**

Respetar día y hora acordada; los temas a tratar son: avance, problemáticas y soluciones, control gráfico, rutas de trabajo, etc.

#### **Recuperación de Información Captada en la Semana**

Hacer los envíos a **OC** por lo menos una vez a la semana, antes de las 12 am, si existe problema, comunicarlo al JCAUE e invitarlos que asistan a la CE

# **Revisión y Aná lisis de los Reportes de Avance**

Deberás revisar y analizar los siguientes reportes:

- Reporte de Avance de Productores por Jefatura de Entrevistadores (RP\_JENT)
- Reporte de Avance de Unidades de Producción por Jefatura de Entrevistadores (RUP\_JENT)
- $\checkmark$  Reporte de Avance de Terrenos por Jefatura de Entrevistadores (RT\_JENT)

#### **Aná lisis de la Prob lemá tica Presentada y Soluciones Adoptadas**

Deberás analizar de los siguientes aspectos:

- $\checkmark$  La ubicación de los productores o informantes adecuados
- $\checkmark$  Incidencia de códigos definitivos diferentes a 01
- $\checkmark$  Códigos de pendiente
- $\checkmark$  Localidades con mínimo o nulo apoyo de autoridades y de informantes
- $\checkmark$  En áreas de acceso restringido o con problemática operativa
- $\checkmark$  + Con el DEM y sus accesorios
	- + Con la Rutina Operativa
	- +Con el Módulo Cartográfico

#### **ACTIVIDADES**

**DU RANTE LA**

**CAPTACIÓN DE LA**

**INFORMACIÓN**

#### **Ruta de Trabajo de la Siguiente Semana**

planea junto con los ENT la Ruta de Trabajo, toma nota en el formato DIPM-ENT, realiza ajustes si es necesario

## **Entrega de Materiales**

Utiliza el formato FE-01 de Entrega y Devolución de Materiales

#### **Entrega de Cuestionarios Reconsultados**

- $\checkmark$  Organiza los materiales por ENT y LOC
- $\checkmark$  Analiza la inconsistencia
- $\checkmark$  Asignas reconsultas al ENT
- $\checkmark$  Comenta con el ENT, si tiene la respuesta o acude con el Productor
- $\checkmark$  Recuérdale cómo llenar el formato de reconsultas
- $\checkmark$  Al recibir las reconsultas, valida si están correctas
- $\checkmark$  Los ENT te devolverán los cuestionarios en el formato FE-01

## Recomendaciones para el Manejo de las Reconsultas

- $\checkmark$  Detectar el tipo de inconsistencia, la frecuencia, el ENT, valora si la consulta se corrige en gabinete o es necesario ir a campo
- $\checkmark$  Revisar las preguntas que concuerden entre sí, para liberar el cuestionario o volver con el productor
- $\checkmark$  Al recibir los cuestionarios para reconsultas, que el ENT revise las inconsistencias, valida si se corrigen sin ir a campo

#### **Aspectos Administrativos**

Verifica los siguientes aspectos:

- $\checkmark$  Problemas con los gastos de campo.
- A signación de vehículos oficiales.
- Entrega a tiempo de las bitácoras de recorrido.
- $\checkmark$  Entrega-recepción de vales de gasolina.
- $\checkmark$  Otros.

#### **Preparación de Materiales a Entregar al JCAUE**

- $\checkmark$  Prepara los cuestionarios reconsultados en campo y la cartografía, ordena y registra en el FE-01, empácalos en ese orden.
- $\checkmark$  Revisa que los formatos de avance sean congruentes.
- $\checkmark$  Revisa la ruta de trabajo del siguiente día de cada ENT.
- $\checkmark$  Cada jornada, revisa tu bitácora, que tengas anotadas las dudas, observaciones y/o soluciones.

# **ACTIVIDADES**

**DU RANTE LA**

**CAPTACIÓN DE LA**

**INFORMACIÓN**

#### **Reuniones de Trabajo con el JCAUE**

Te reunirás con el JCAUE para tratar puntos importantes que puedan afectar el desarrollo del operativo, las reuniones serán los días lunes de cada semana

#### **Entrega de Información Captada en la Semana**

Es el primer punto de la agenda de reunión, el JCAUE te pedirá informes de si los ENT tuvieron contratiempos; con el envío de información; errores del sistema o si algún ENT no envío la información indica las causas

#### **Reportes de Avance y Cobertura**

- Entrégale los reportes a mano para que el JCAUE conozca los avances semanales.
- $\checkmark$  Los reportes web, se generan los lunes a las 4:00 pm
- $\checkmark$  Te solicitará el ACT-ENT para conocer el cubrimiento de las localidades a trabajar en la semana
- Te pedirá a partir de los análisis de los reportes RP\_JENT, **RUP\_JENT y RT \_JENT**, un panorama detallado de los avances.

#### **Prob lemá tica Operativa y Soluciones Adoptadas**

- Presentar la problemática de campo, conceptual, etc.
- Exponer los problemas de forma ordenada: apartado, pregunta, soluciones, ENT, fecha, etc.
- Si el problema es el sistema o la entrevista, ordénalo así: Tipo de Problema, Solución Adoptada, se solucionó o sigue pendiente, ENT, fechas, etc.

#### **Entrega de Cuestionarios Reconsultados**

Con apoyo del Analista Informático, revisa los cuestionarios para verificar: inconsistencias corregidas, que sean legibles, cumplan con las normas y criterios de validación.

#### **Control Gráfico de Avance**

El JCAUE conjuntamente con el TC, transcriben el control gráfico al Condensado Estatal o al Croquis Municipal

#### **Req uerimientos Administrativos**

Atiende toda situación que tenga que ver con gastos de campo, vehículos, pagos de nómina, materiales de oficina, etc.

#### **Otros Temas**

Pon atención a los siguientes puntos:

- Avance y problemática de la verificación de superficies y de terrenos.
- $\sim$  Avance en la recuperación y solución de reconsultas.
- $\checkmark$  I dentificación de AGEB y Manzanas con domicilios de LOC que no son carga de trabajo de los ENT.
- $\checkmark$  Actividades relacionadas con los catálogos de unidades de medida y de peso.

#### **ACTIVIDADES**

**DU RANTE LA**

**CAPTACIÓN DE LA**

**INFORMACIÓN**

#### **Consideraciones Generales**

**ACTIVIDADES**

**DU RANTE LA**

**CAPTACIÓN DE LA**

**INFORMACIÓN**

#### $\checkmark$  Evitar situaciones no previstas que impacten el avance.

- $\checkmark$  Abatir incidencias de problemáticas mediante la asesoría y apoyo.
- $\checkmark$  Ante la alta frecuencia de inconsistencias, reúnete en grupo y retoma los temas necesarios.
- $\checkmark$  Si un ENT tiene alta frecuencia de inconsistencias, habla con él para detectar si son errores de él y da soluciones.
- $\checkmark$  Programa visitas de asesoría y apoyo a los ENT en la medida que te sea posible.
- $\checkmark$  Para aclarar inconsistencias solicita te expliquen las situaciones presentadas y ofrece soluciones sin perder de vista los lineamientos establecidos en los manuales

4. Actividades posteriores a la captación de información

# **4. Actividades posteriores a la captación de información**

# **4.1 Devolución de material**

El último día del operativo, solicita a los entrevistadores que entreguen el material que tengan bajo su resguardo y lo relacionen en el formato *Entrega y Recepción de Documentos y Materiales (FE-01)*. Revisa y contabiliza por tipo y que coincida con la relación del formato. Principalmente recupera lo siguiente:

- Dispositivo Electrónico Móvil y accesorios.
- Material cartográfico.
- Credencial y oficio de presentación.
- Uniforme completo de cada entrevistador (gorra, mochila y chaleco).
- Bitácora de campo.
- Cuestionarios de reconsulta.
- **Formatos de control:** FE-01, DIPM\_ENT, ACT-ENT y formatos de reconsulta. Ten especial cuidado con el DIPM\_ENT y ACT-ENT, ya que contienen información confidencial.

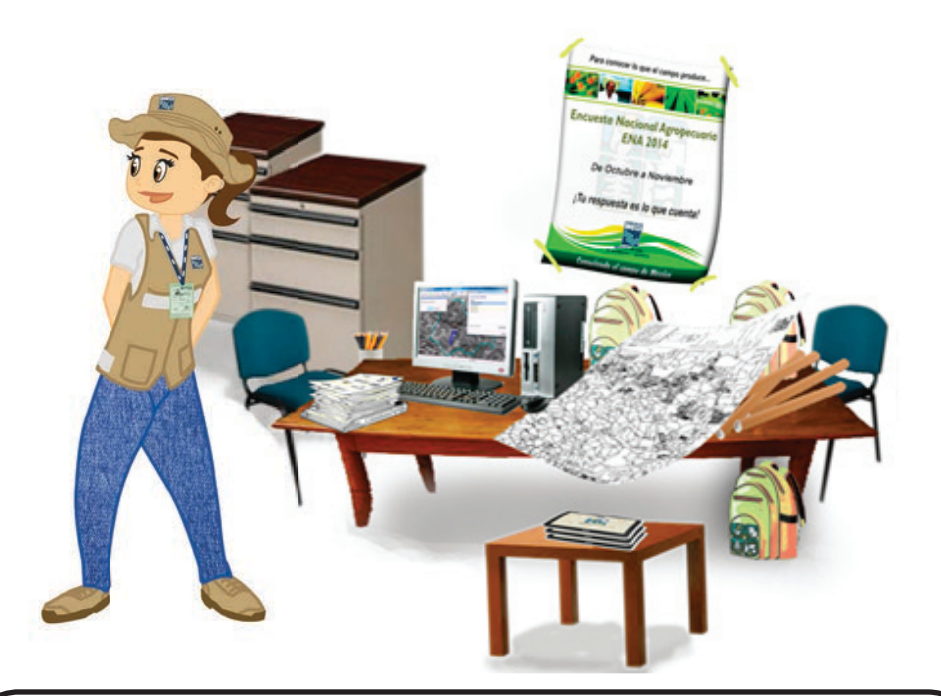

# **NOTA**

Finalmente, agradece a los entrevistadores su colaboración, resaltando la importancia de su partici-pación y desempeño en la Encuesta Nacional Agropecuaria 2014.

# **4.2 Participación en la recuperación de rezagos**

En caso de que existan rezagos, participas junto con el TC en la recuperación de pendientes, reconsultas de cuestionarios o en la captación de información a productores no entrevistados, en cuyo caso el JCAUE te indica tu carga de trabajo.

# **4.3 Informe final**

Para concluir, debes elaborar con apoyo de las bitácoras de campo de los entrevistadores un informe del desarrollo de la ENA 2014 de la Jefatura de Entrevistadores y entregarlo al JCAUE para que lo complemente con sus observaciones y lo envíe a Oficinas Centrales.

Aspectos que incluye el informe:

- Coordinación Estatal.
- Entidad, Municipio y Localidades que cubrió su Jefatura de Entrevistadores.
- Total de entrevistadores de su Jefatura de Entrevistadores.
- Capacitación previa al operativo (personal que participó).
	- **Organización.**
	- **-** Desarrollo.
	- **-** Prácticas de campo.
	- Recursos didácticos y contenidos.
	- $\blacktriangleright$  Comentarios, conclusiones y sugerencias.
- Planeación.
	- Distribución del área y carga de trabajo.
	- **Operatividad de los formatos.**
	- Utilidad de los productos.
	- Comentarios, conclusiones y sugerencias.
- Aspectos administrativos.
	- Suficiencia de recursos materiales.
	- Gastos de campo (cantidad, oportunidad y suficiencia).
	- $\blacktriangleright$  Vehículos asignados y vales de gasolina.
	- $\rightarrow$  Otros.
	- $\blacktriangleright$  Comentarios, conclusiones y sugerencias.
- Apoyos concertados.
	- $\blacktriangleright$  Funcionalidad y oportunidad.
	- $\blacktriangleright$  Tipo, cantidad y periodicidad.
	- $\blacktriangleright$  Comentarios, conclusiones y sugerencias.
- Procedimientos operativos para la captación de información.
	- Dispositivos Electrónicos Móviles (funcionalidad y problemática).
	- *Sistema de Captación de Información de Productores Agropecuarios* en Dispositivos Electrónicos Móviles (funcionalidad y problemática).
	- **Módulo cartográfico (funcionalidad y problemática).**
	- Informante adecuado (problemática para encontrarlo).
	- Problemática que se presentó en el desarrollo del operativo y soluciones adoptadas.
	- $\blacktriangleright$  Comentarios, conclusiones y sugerencias.
- Actividades de asesoría y apoyo.
	- $\triangleright$  Cantidad de personal que participó.
	- Lugar de adscripción y desempeño.
	- $\triangleright$  Comentarios, conclusiones y sugerencias.
- Nombre y firma de quien elaboró.

# **Recapitulación**

## **ACTIVIDADES**

**POSTERIORES A LA**

**CAPTACIÓN DE LA**

**INFORMACIÓN**

# **Devolución de Material**

Al final del operativo los ENT te deberán devolver:

- $\checkmark$  DEM y Accesorios
- $\checkmark$  Material Cartográfico
- $\checkmark$  Credencial y Oficio de Presentación
- $\checkmark$  Uniforme completo (Gorra, mochila y chaleco)
- $\checkmark$  Bitácora de Campo
- $\checkmark$  Cuestionarios de reconsulta
- $\checkmark$  Formatos de Control FE-01, DIPM\_ENT, ACT-ENT y de Reconsulta.

## **Participación en la Recuperación de Rezagos**

En caso de que existan rezagos, tú junto con el TC, se encargarán de la recuperación de pendientes y reconsultas, el JCAUE les indicará tu carga de trabajo

#### **Informe Final**

El informe incluye los siguientes datos:

- $\checkmark$  Coordinación Estatal
- $\checkmark$  Entidad, Municipio y localidades cubiertas en la JENT
- $\checkmark$  Total de ENT de por JENT
- $\checkmark$  Capacitación previa al operativo (personal que participó)
- $\checkmark$  Planeación
- $\checkmark$  Aspectos administrativos
- $\checkmark$  Apoyos concertados
- $\checkmark$  Procedimientos operativos para la captación de la información
- $\checkmark$  Actividades de asesoría y apoyo
- $\checkmark$  Nombre y firma de quien elaboró

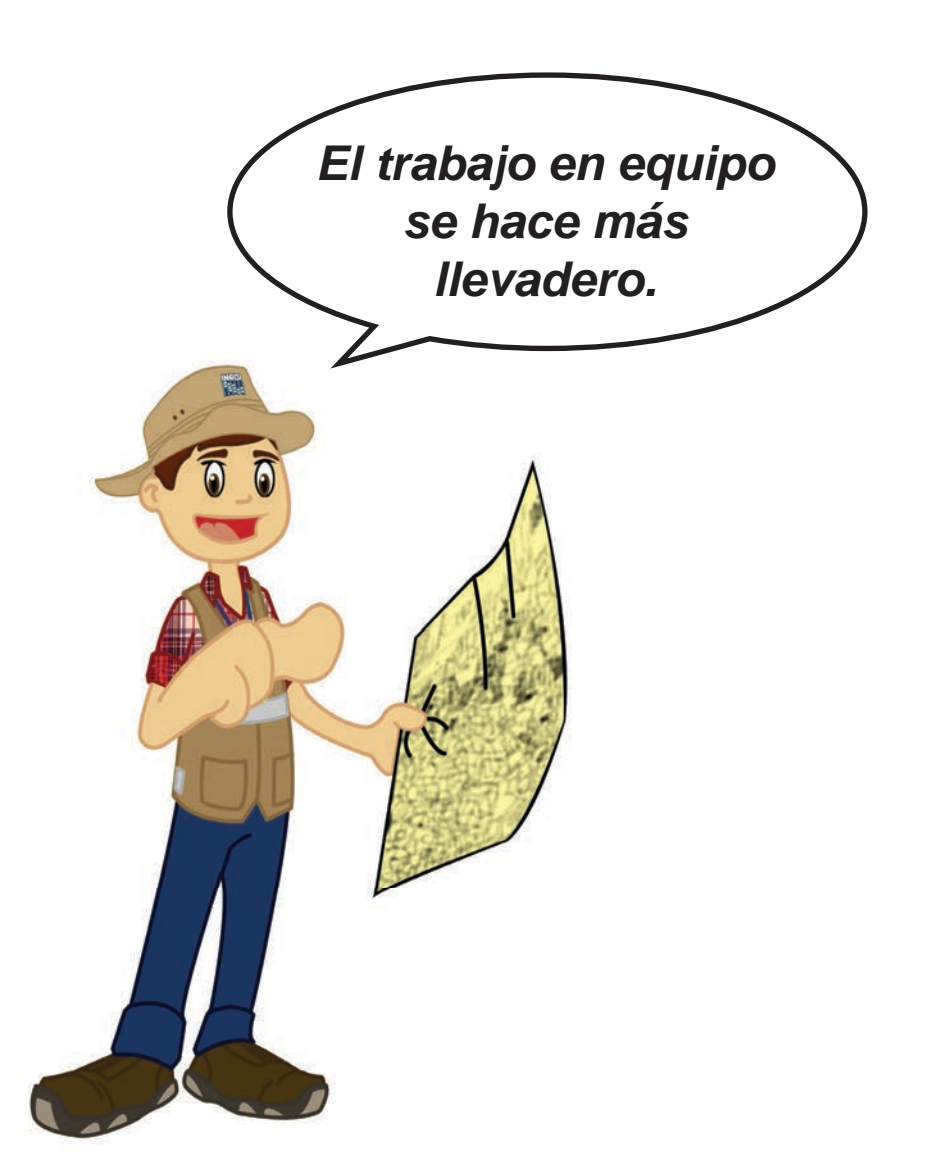

# Anexos

# **A. Asignación de Carga de Trabajo por Jefatura de Entrevistadores (A)**

#### DESCRIPCIÓN DEL FORMATO  $\overline{a}$

#### **ASIGNACIÓN DE CARGA DE TRABAJO POR JEFATURA DE ENTREVISTADORES (ACT-JENT) ASIGNACIÓN DE CARGA DE TRABAJO POR JEFATURA DE ENTREVISTADORES**  AJO POR JEF.<br>(\* <del>OT</del>-JENT)

Objetivo: señalar las localidades que le fueron asignadas como carga de trabajo al jefe de entrevistadores, agrupadas por entrevistador; así como el número de productores, cuestionarios y terrenos planeados por localidad. padas por entrevistador; así como el número de productores, cuestionarios y terrenos planeados por localidad.

 Además, le será útil al jefe de entrevistadores durante el operativo para programar la semana y el orden de cu-Además, le será útil al jefe de entrevistadores durante el operativo para programar la semana y el orden de brimiento de las localidades asignadas.

Responsable de llenado: previo al inicio del operativo, la información del formato será registrada por el Sistema de Planeación. de Planeación.

Durante el operativo, el jefe de entrevistadores deberá registrar por localidad el número de semana y el orden en que cada entrevistador realizará el levantamiento de la información. en que cada entrevistador realizará el levantamiento de la información.

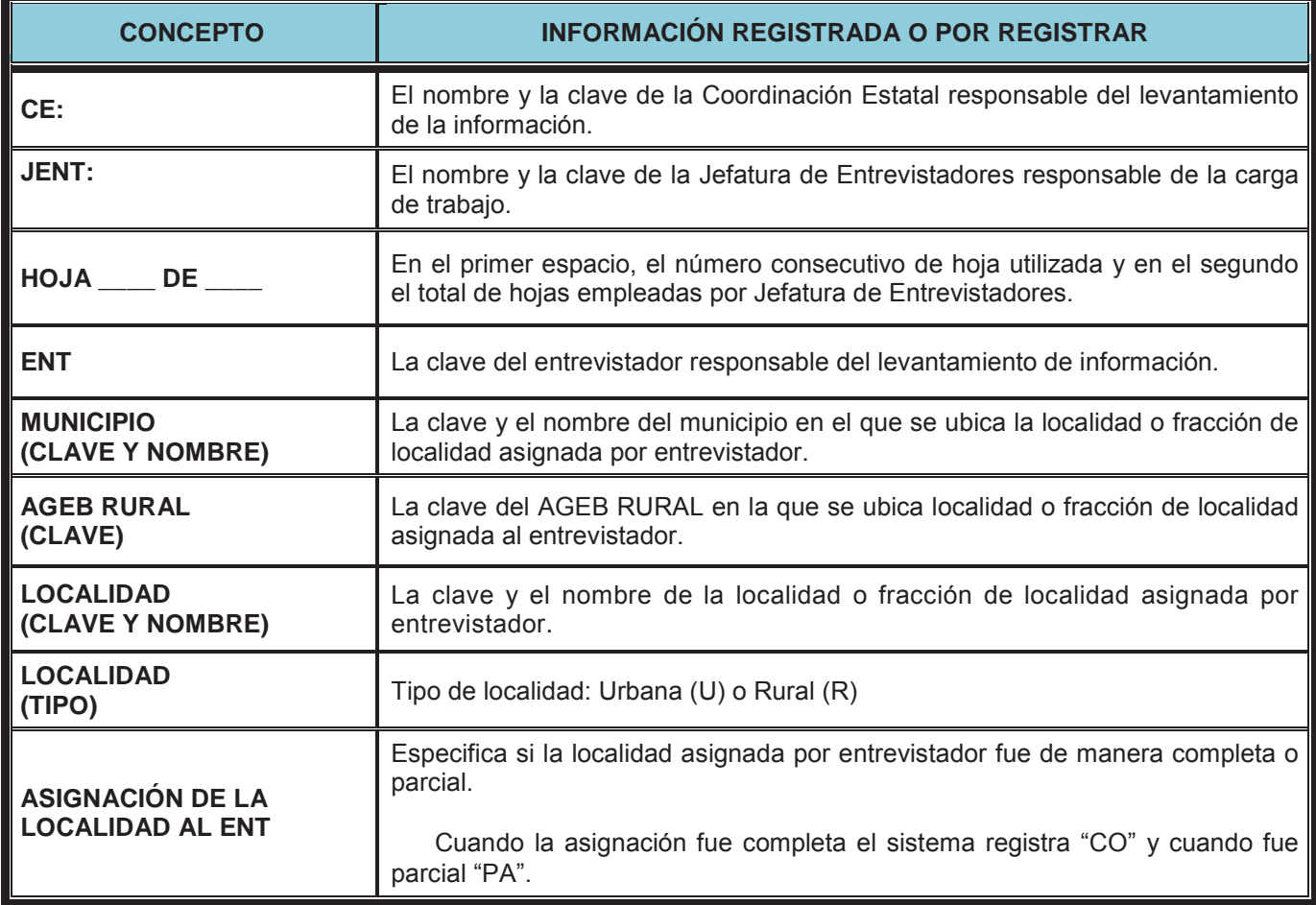

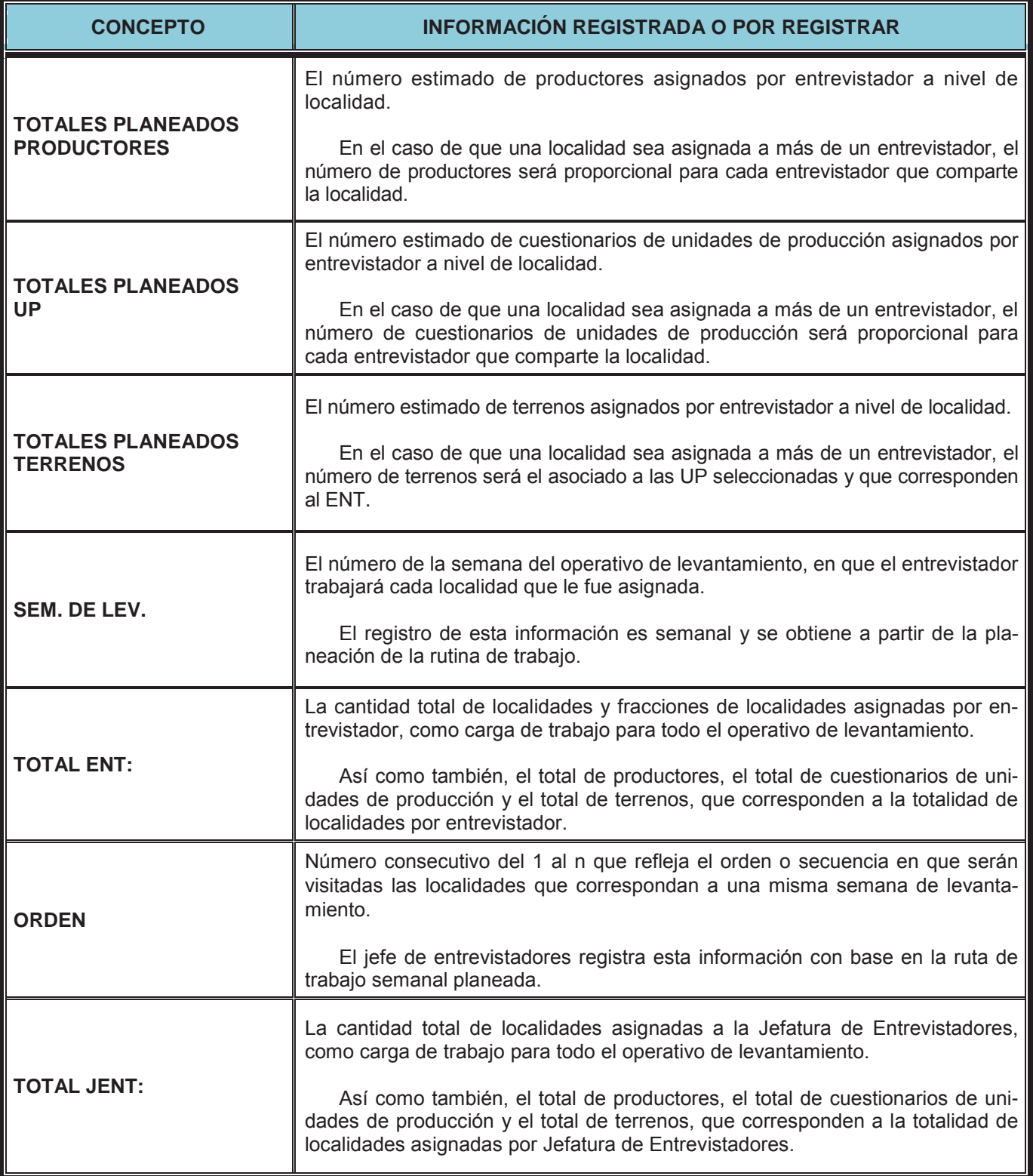

# **Formato:**

**ENCUESTA NACIONAL AGROPECUARIA 2014**<br>ASIGNACIÓN DE CARGA DE TRABAJO POR JEFE DE ENTREVISTADOR

ng<br>Ngj

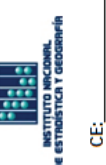

**INEGI** 

**JENT** 

DE I l,

ś

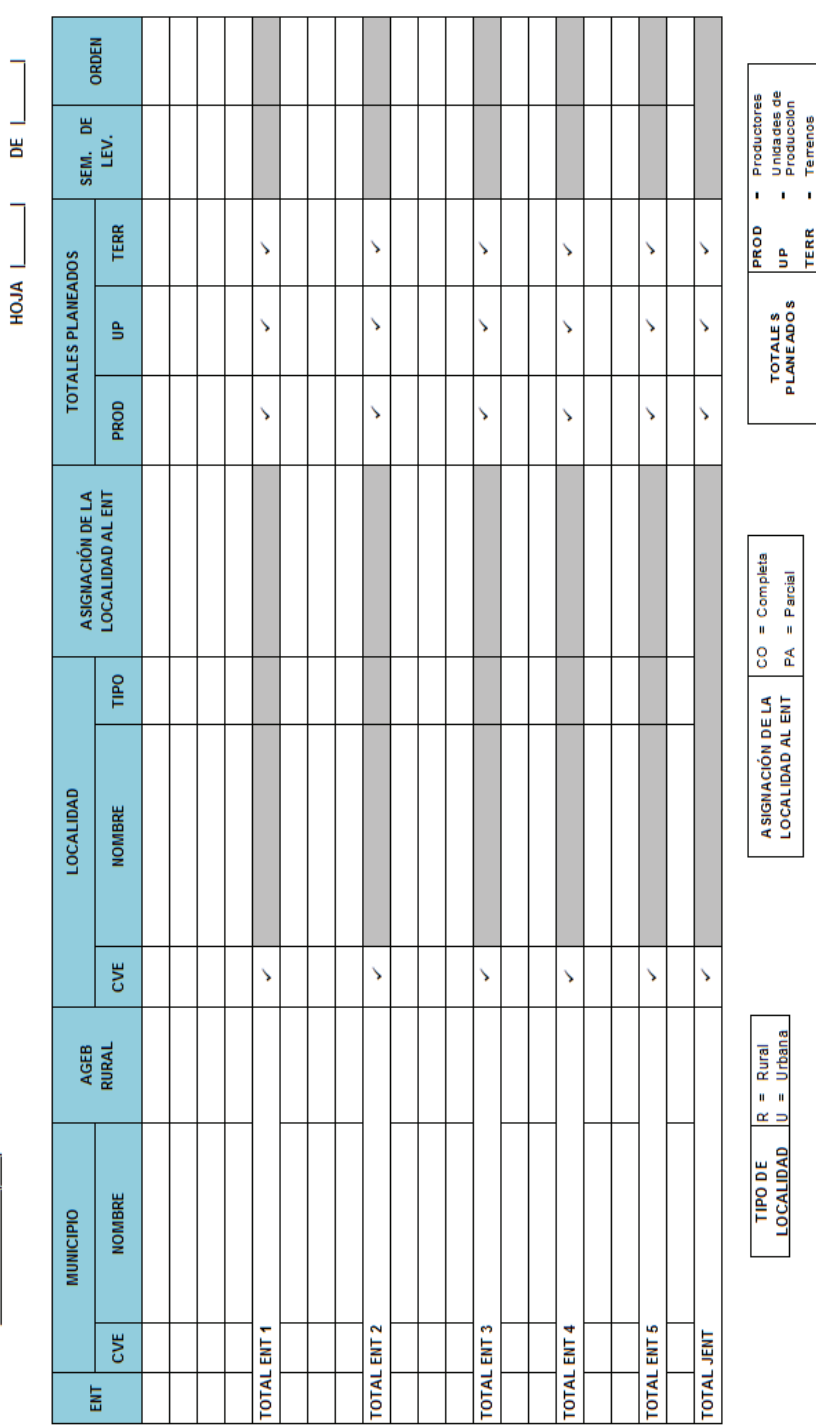

## **B. Reporte de Avance de Productores por Jefatura de Entrevistadores (RP\_JENT)**  DESCRIPCIÓN DEL FORMATO

# DESCRIPCIÓN DEL FORMATO

# **REPORTE DE AVANCE DE PRODUCTORES POR JEFATURA DE ENTREVISTADORES (RP\_JENT) (RP\_JENT)**

Objetivo: proporcionar semanalmente, a nivel de Jefatura de Entrevistadores, información relativa al avance acumulado de los productores visitados por tipo de código de campo con respecto a los productores planeados. mulado de los productores visitados por tipo de código de campo con respecto a los productores planeados.

# **Periodicidad:** semanal **Periodicidad:** semanal

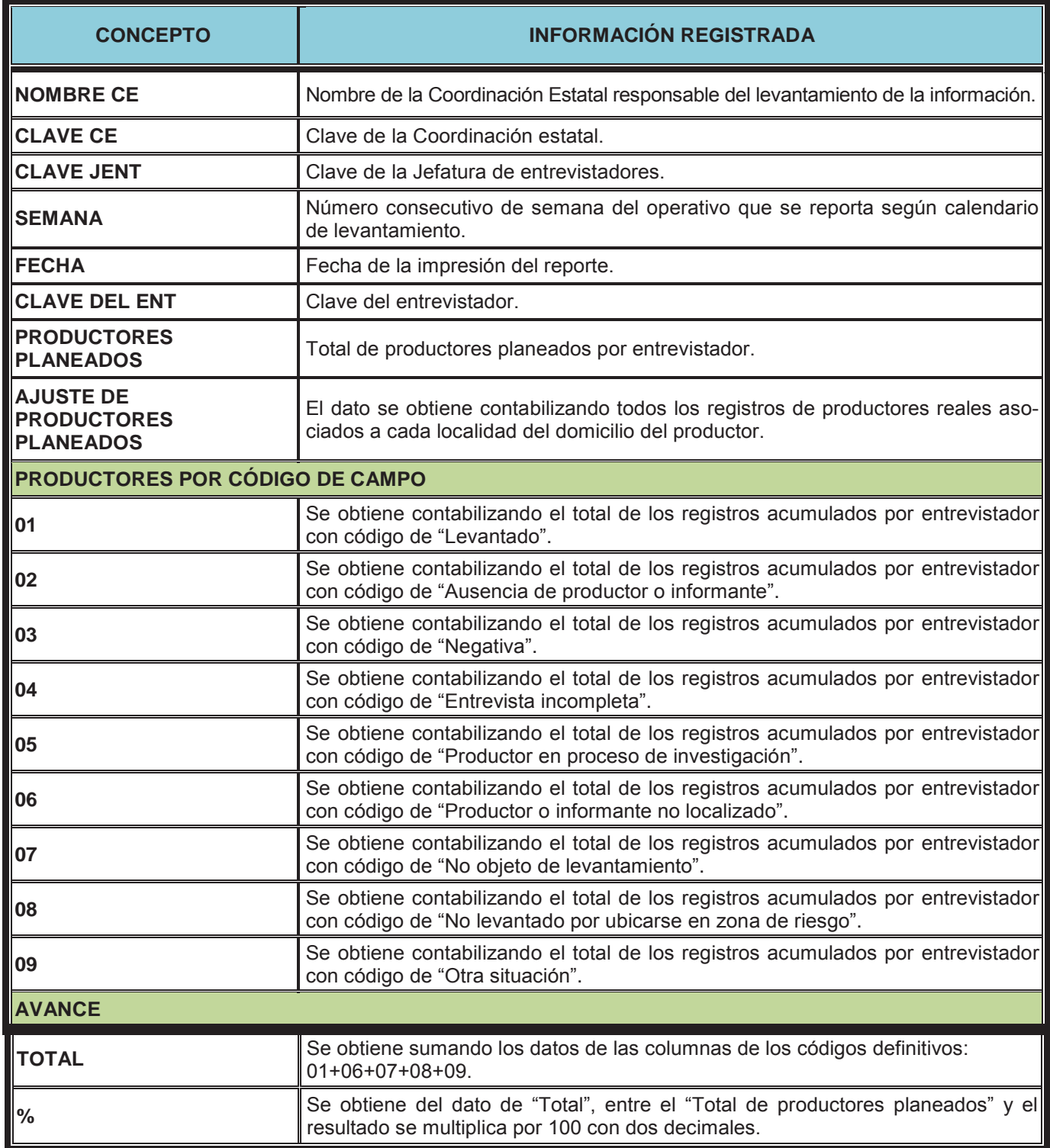

![](_page_66_Figure_1.jpeg)

Ë

![](_page_66_Picture_51.jpeg)

NOTA: Para efectos del Avance Operativo, sólo se contabilizan los códigos 01, 06, 07, 08 y 09

OS No levantado por ubicarse en zona de riesgo<br>OS Otra situación

#### **C. Reporte de Avance de Terrenos por Jefatura de Entrevistadores (RT\_JENT) (RT\_JENT)**

# DESCRIPCIÓN DEL FORMATO DESCRIPCIÓN DEL FORMATO

# **REPORTE DE AVANCE DE TERRENOS POR JEFATURA DE ENTREVISTADORES REPORTE DE AVANCE DE TERRENOS POR JEFATURA DE ENTREVISTADORES (RT\_JENT) (RT\_JENT)**

Objetivo: proporcionar semanalmente, a nivel de Jefatura de Entrevistadores, información relativa al avance de los terrenos verificados por tipo de código, respecto a los terrenos planeados por cada uno de sus entrevistadores; también muestra todos aquellos terrenos que fueron caracterizados como "no verificados", así como el total de altas de terrenos presentadas durante el operativo.

# **Periodicidad:** semanal. **Periodicidad:** semanal.

![](_page_67_Picture_192.jpeg)

![](_page_68_Picture_32.jpeg)

# **Formato:**

![](_page_69_Picture_8.jpeg)

# **D. Reporte de Avance de Unidades de Producción por Jefatura de Entrevistadores (RUP\_JENT)**

# DESCRIPCIÓN DEL FORMATO

# **REPORTE DE AVANCE DE UNIDADES DE PRODUCCIÓN POR JEFATURA DE ENTREVISTADORES (RUP\_JENT)**

**Objetivo:** proporcionar semanalmente, a nivel de Jefatura de Entrevistadores, información relativa al avance acumulado de Unidades de Producción que tienen asociado un cuestionario completo, incompleto, así como de aquellas que no fueron levantadas por el Entrevistador.

## **Periodicidad:** Semanal.

![](_page_70_Picture_149.jpeg)

![](_page_71_Picture_4.jpeg)
## **Conociendo México**

01 800 111 46 34 www.inegi.org.mx atencion.usuarios@inegi.org.mx

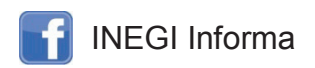

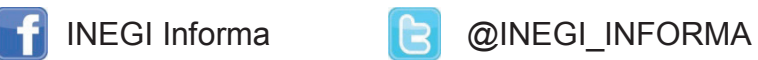